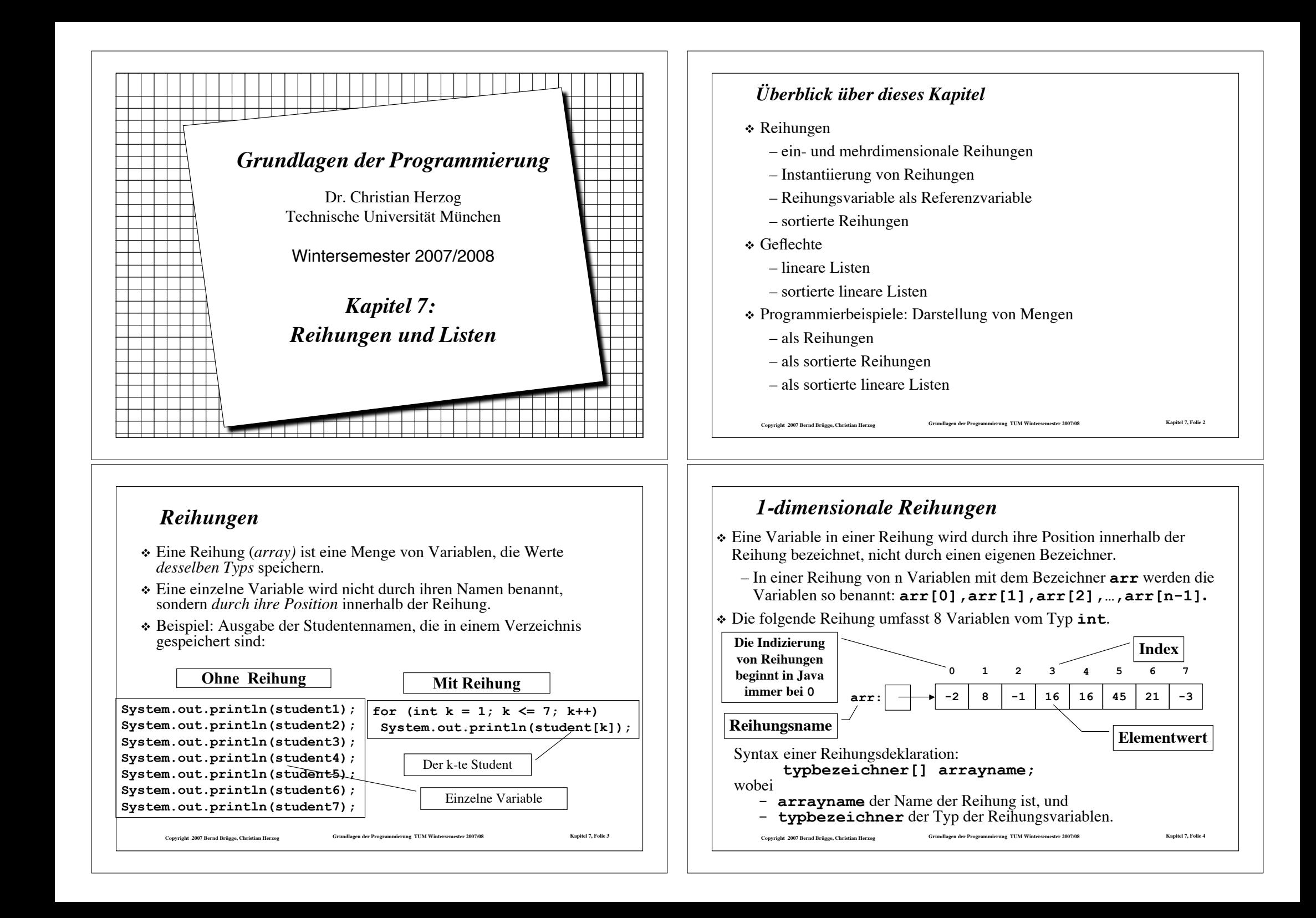

# *Terminologie*

- ! Eine leere Reihung enthält keine Variablen.
- ! Die Variablen in einer Reihung heißen auch Reihungselemente oder kurz Elemente.
- ! Jedes Element in einer Reihung hat denselben Typ, auch Elementtyp genannt.
- ! Die Länge einer Reihung ist die Anzahl ihrer Elemente.
- ! Jedes Reihungsobjekt hat ein Attribut **length**, das die Länge der Reihung angibt.
	- **arr.length** ist im Beispiel der vorigen Folie gleich **8**.
- ! Reihungselemente können beliebige Typen sein, einschließlich Reihungen und Klassen.
	- In Java: Eine 2-dimensionale Reihung ist eine Reihung von Reihungen von Elementen eines Typs

Copyright 2007 Bernd Brügge, Christian Herzog Grundlagen der Programmierung TUM Wintersemester 2007/08 Kapitel 7, Folie 5

# *Deklaration und Instantiierung einer Reihung*

- ! Um eine 1-dimensionale Reihung zu **deklarieren**, müssen wir den Namen der Reihung und auch den Typ der Elemente angeben.
- ! Um eine Reihung zu **instantiieren**, müssen wir den **new**-Operator benutzen, der den Elementtyp und die Länge der Reihung benötigt.

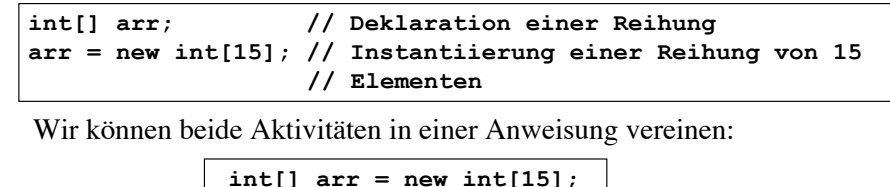

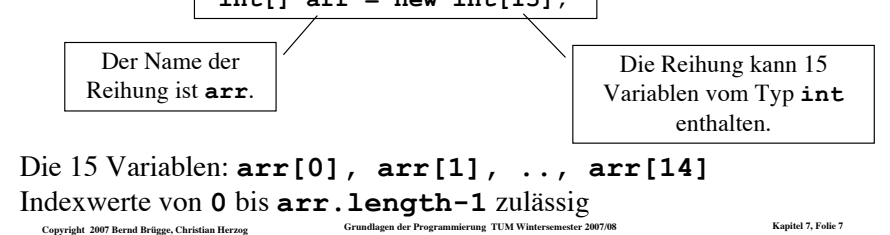

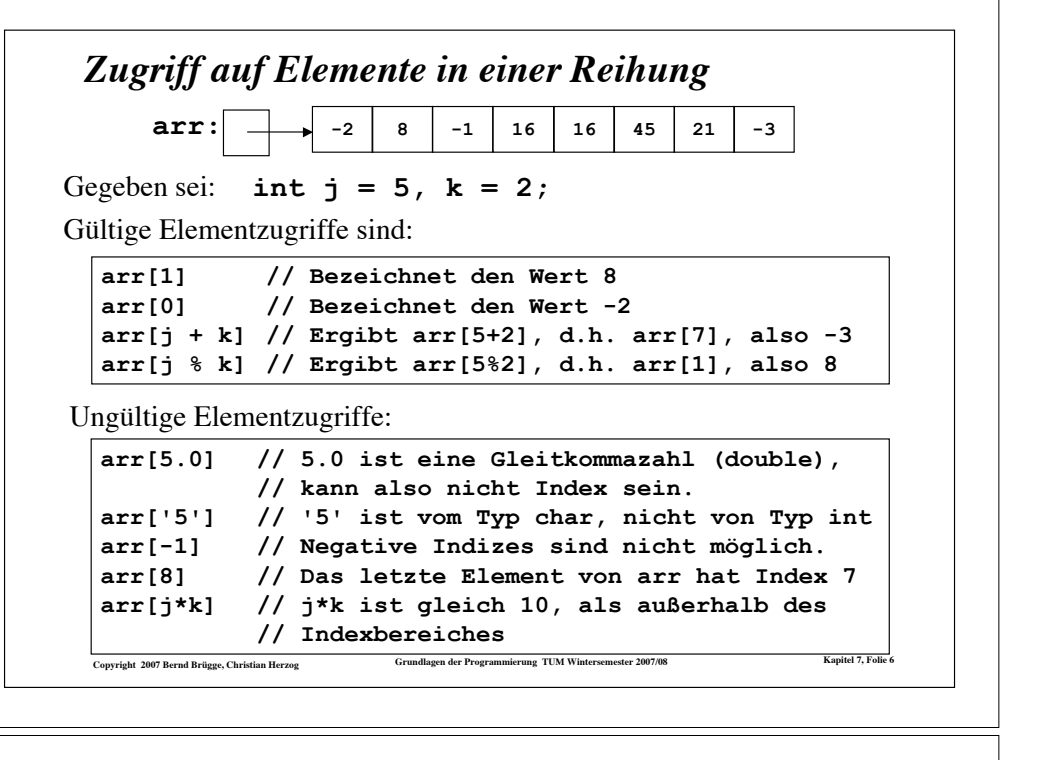

## *Was genau passiert bei Deklaration und Instantiierung einer Reihung?*

Deklaration einer Reihungsvariable:

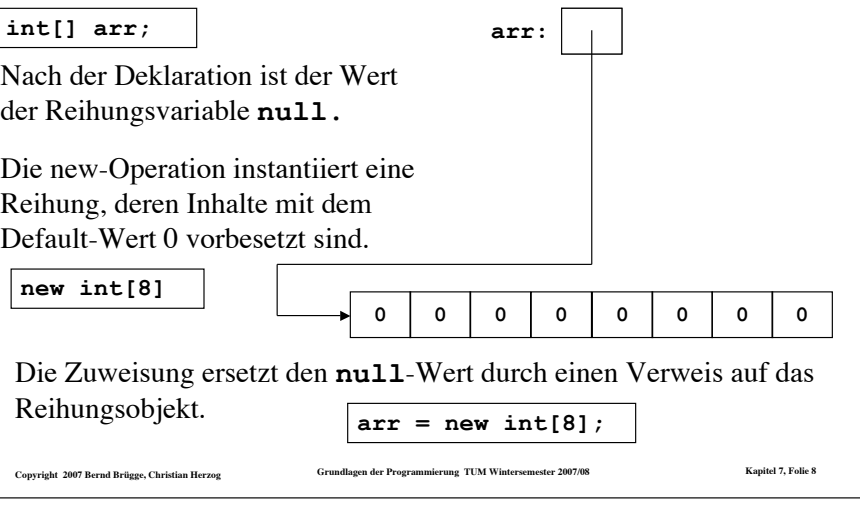

# *Initialisierung von Reihungen*

- ! Bei der Deklaration werden Reihungen und Reihungselemente in Java mit **Voreinstellungswerten** (*default values*) initialisiert:
	- Reihungsvariablen werden auf den Wert **null** initialisiert.
	- Reihungselemente mit Typen **int**, **boolean**, … werden auf 0, false, ... initialisiert.
- ! Reihungselemente kann man bereits bei der Deklaration der Reihung mit initialen Werten versehen:

**int[] arr = {-2,8,-1,-3,16,20,25,16,16,8,18,19,45,21,-2};**

**Regel:** Wenn eine Reihung bereits bei der Deklaration initialisiert wird, dann brauchen wir den **new**-Operator nicht mehr, um die Reihung zu kreieren (die Instantiierung der Reihung hat bereits bei der Deklaration stattgefunden!).

Copyright 2007 Bernd Brügge, Christian Herzog Grundlagen der Programmierung TUM Wintersemester 2007/08 Kapitel 7, Folie 9

# *Reihungsvariablen sind Referenzvariablen (Verweise)*

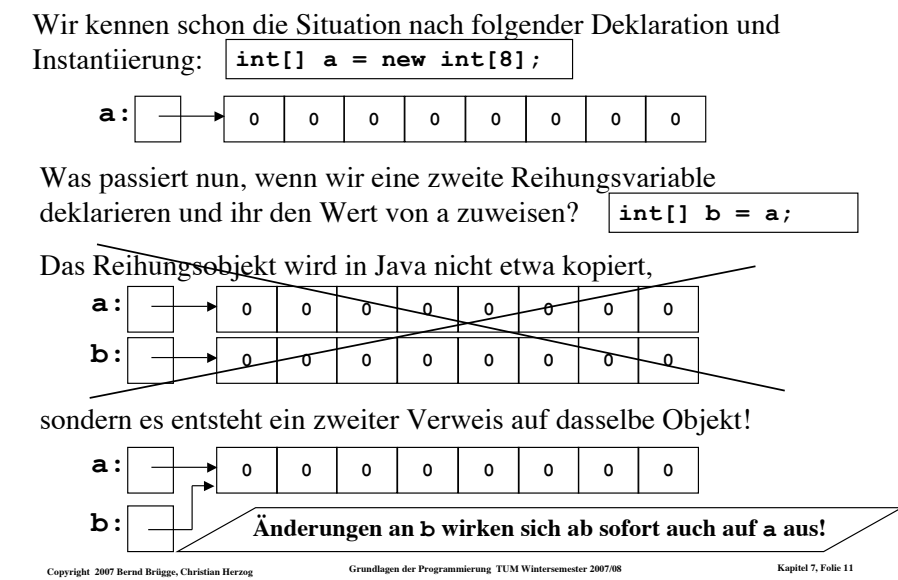

# *Zuweisung und Benutzung von Reihungswerten*

Indizierte Reihungsvariablen benutzen wir genauso wie andere Variablen:

**arr[0] = 5; arr[5] = 10; arr[2] = 3;**

Ein Programmstück, das die ersten 15 Fibonacci-Zahlen (0,1,1,2,3,5…) der Reihung **arr** zuweist:

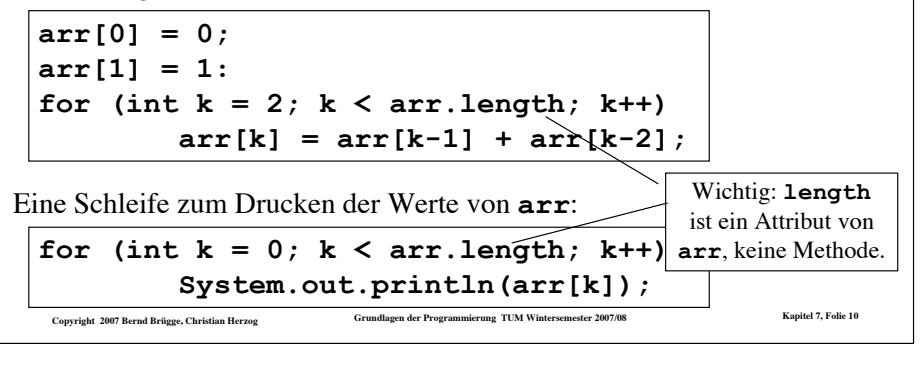

### *Referenzvariablen in Java (siehe auch Folien 30-33 aus Kapitel 6)* ! In Java sind Variablen in der Regel **Referenzvariablen**! – Ausnahme: Variablen einfacher Typen wie **int**, **double**, **boolean** ! Bei der Zuweisung werden nicht die referenzierten Objekte kopiert sondern lediglich die Verweise auf diese Objekte. – Es entstehen mehrfache Verweise auf dasselbe Objekt. – Änderungen über den einen Verweis (über die eine Variable) beeinflussen also Objekte, die auch über den anderen Verweis (über die andere Variable) erreicht werden. – Es entsteht also das so genannte **Aliasnamen**-Problem. ! Auch bei der Parameterübergabe (*call by value*) werden nur Verweise kopiert, nicht jedoch die referenzierten Objekte. ! In Programmiersprachen wie Pascal dagegen werden bei der Zuweisung von Reihungsvariablen auch die Inhalte kopiert. – Das Referenzkonzept muss/kann dort explizit angefordert werden. – Z.B. bei der Parameterübergabe in Pascal mittels **var.**

Copyright 2007 Bernd Brügge, Christian Herzog Carolic Coronalized der Programmierung TUM Wintersemester 2007/08 Kapitel 7, Folie 12

# Copyright 2007 Bernd Brügge, Christian Herzog Grundlagen der Programmierung TUM Wintersemester 2007/08 Kapitel 7, Folie 13 *Mehrdimensionale Reihungen* ! Mehrdimensionale Reihungen sind in Java Reihungen, deren Elemente Reihungen sind, deren Elemente Reihungen sind, ... ! Eine zweidimensionale Matrix aus 3 Zeilen und 4 Spalten ganzer Zahlen wird in Java folgendermaßen deklariert, instantiiert und besetzt:  $int[]$  **matrix** = **new**  $int[3][4]$ ; **for (int row = 0; row < 3; row++) for** (int  $\text{col} = 0$ ;  $\text{col} \leq 4$ ;  $\text{col++}$ )  $matrix[row][col] = (row+1) * (col+1);$ ! Die entstehenden Reihungsobjekte lassen sich graphisch folgendermaßen veranschaulichen: **matrix: 3 6 9 12 2 4 6 8 1 2 3 4 Das Element matrix[2][2]** *Dreiecksmatrizen* ! Wenn die Zeilen 2-dimensionaler Reihungen einzeln instantiiert werden können, müssen sie auch nicht gleiche Länge haben. ! Damit lassen sich z.B. Dreiecksmatrizen darstellen: **int[][] dreieck = new int[3][];**  $\text{d}_1 = \text{d}_1 \cdot \text{d}_2$  $\text{d}_1 = \text{new int}[2];$  $d$ reieck $[2]$  = new  $int[3]$ ;

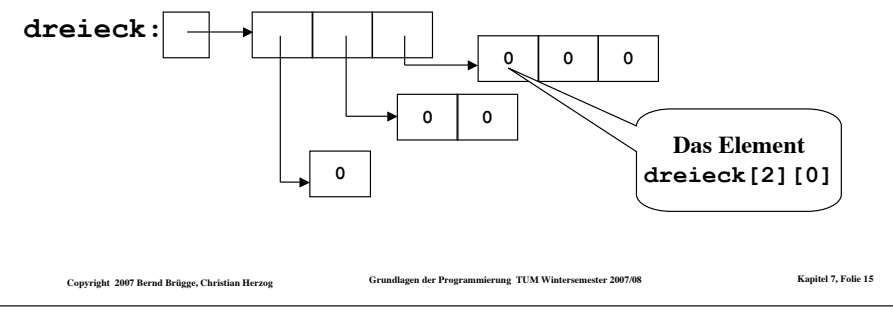

# *mehrdimensionale Reihungen (cont'd)*

! Dasselbe Ergebnis bekommt man, wenn man die 3 Zeilen einzeln instantiiert:

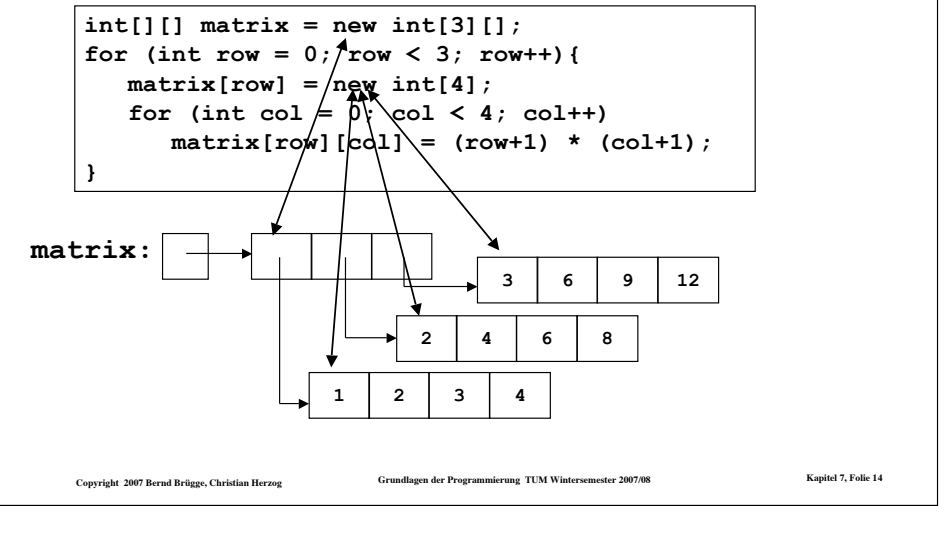

# *Die for-each-Schleife (seit Java 5)*

- ! Seit Java 5 gibt es eine komfortable Möglichkeit, die Elemente einer Reihung nacheinander aufzuzählen.
- **↑ Bisher:**

**double[] array; ... double sum = 0; for (int index = 0; index < array.length; index++) sum = sum + array[i];**

! Mit der for-each-Schleife:

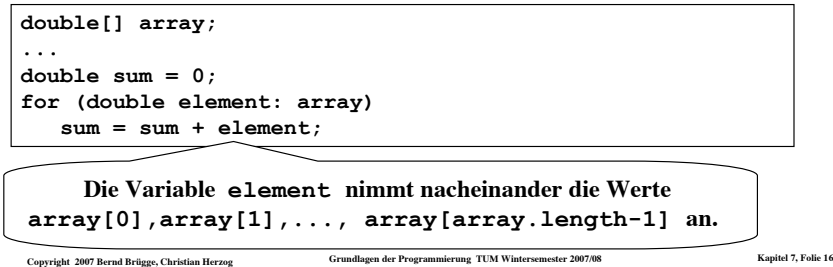

# *Wie geht es weiter?*

- ! Wir werden uns nun ein Problem stellen und zur Lösung des Problems einige Java-Klassen komplett implementieren.
- ! Dies ist kein Spielbeispiel mehr, sondern könnte (mit einigen "professionellen" Ergänzungen) innerhalb einer Klassenbibliothek zur Verfügung gestellt werden.
- ! Wir werden bei der Implementation immer wieder auf Probleme stoßen und zur Behebung dieser Probleme neue Konzepte kennen lernen.
- ! Wir werden bei der Implementation einige Programmiertechniken kennen lernen.
- ! Wir werden im Rahmen dieser Problemlösung
	- das bisher Gelernte vertiefen (z.B. Schleifen, Reihungen)
	- das Arbeiten mit Verweisstrukturen (Geflechte, Listen) kennen lernen
	- über dieses Kapitel hinaus objektorientierte Konzepte erarbeiten.

Copyright 2007 Bernd Brügge, Christian Herzog Grundlagen der Programmierung TUM Wintersemester 2007/08 Kapitel 7, Folie 17

# *Ein größeres Beispiel: Darstellung von Mengen*

- ! **Problemstellung:** Der Prüfungsausschuss der Fakultät für Informatik benötigt ein Studentenverwaltungssystem, das die anfallenden Arbeitsprozesse unterstützt.
- ! **Analyse:** Im Rahmen der Analyse kristallisiert sich u.a. heraus, dass Mengen ganzer Zahlen modelliert werden müssen (z.B. Mengen von Matrikelnummern als Vertretung von Mengen von Studenten).

#### ! **Systementwurf:**

- Eine Klasse wird die Modellierung von Mengen ganzer Zahlen übernehmen.
- Die Schnittstelle bilden die üblichen Mengenoperationen (Einfügen, Löschen, Suchen, ...)
- Nach unseren bisherigen Vorkenntnissen bieten sich Reihungen zur Modellierung von Mengen an.

Copyright 2007 Bernd Brügge, Christian Herzog Grundlagen der Programmierung TUM Wintersemester 2007/08 Kapitel 7, Folie 18

– Die Klasse soll entsprechend **ArrayIntSet** heißen.

Copyright 2007 Bernd Brügge, Christian Herzog Grundlagen der Programmierung TUM Wintersemester 2007/08 Kapitel 7, Folie 19 *Attribute und Methoden der Klasse ArrayIntSet* **class ArrayIntSet { // Attribute (Datenstruktur): private static final int DEFAULT\_CAPACITY = 10; private** static final int  $DEFAULT$  CAPACITY INCREMENT = 5; **private int currentSize; // aktuelle Groesse der Menge private int[] array; // speichert die Elemente der // Menge // verschiedene Konstruktoren: ... // sonstige Methoden: public boolean isEmpty(){…} // ist Menge leer? public boolean contains(int i){…}// ist Element enthalten? public int size(){…} // Groesse der Menge public void insert(int i){…} // Einfuegen eines Elementes public void delete(int i){…} // Entfernen eines Elementes public boolean isSubset(ArrayIntSet s){…} // ist Menge Teilmenge von s? public String toString()**  $\{...\}$ **} Eine mit static final gekennzeichnete Variable ist eine Konstante (keine weitere Zuweisung erlaubt).**

```
Konstruktoren, die die leere Menge instantiiern
 // verschiedene Konstruktoren fuer eine leere Menge:
     // Reihungskapazitaet richtet sich nach dem Default-Wert:
     public ArrayIntSet() {
       array = new int[DEFAULT_CAPACITY];
       currentSize = 0;
     }
     // gewuenschte Reihungskapazitaet wird uebergeben:
     public ArrayIntSet(int capacity) {
       array = new int[capacity];
       currentSize = 0;
     }
Die Auswahl des "passenden"
Konstruktors hängt von den
Parametern beim Aufruf ab!
                             // parameterloser Konstruktor:
                          ArrayIntSet s1 = new ArrayIntSet();
                             // Konstruktor mit int-Parameter:
                          ArrayIntSet s2 = new ArrayIntSet(100);
```

```
Copyright 2007 Bernd Brügge, Christian Herzog Crundlagen der Programmierung TUM Wintersemester 2007/08 Kapitel 7, Folie 20
```
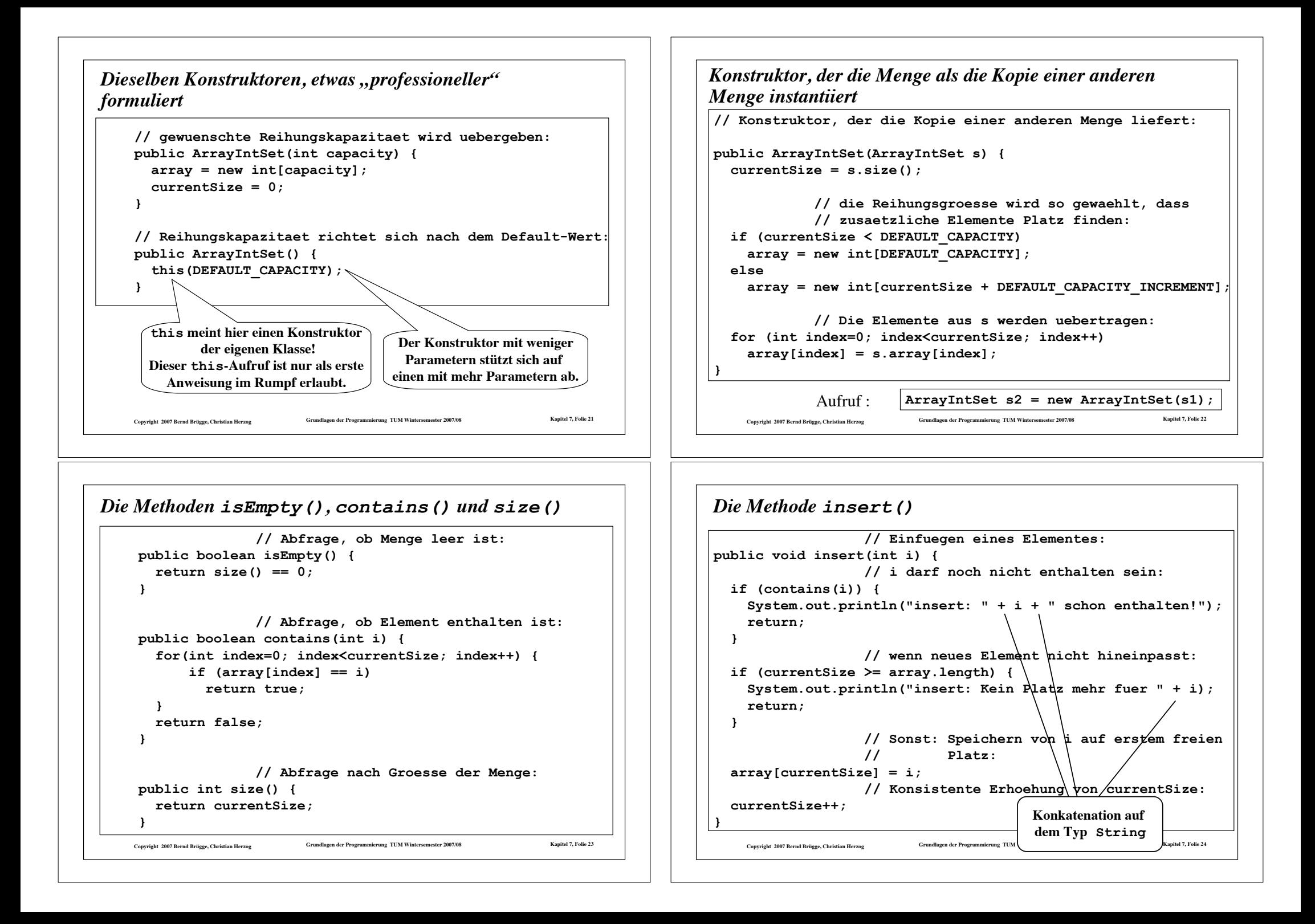

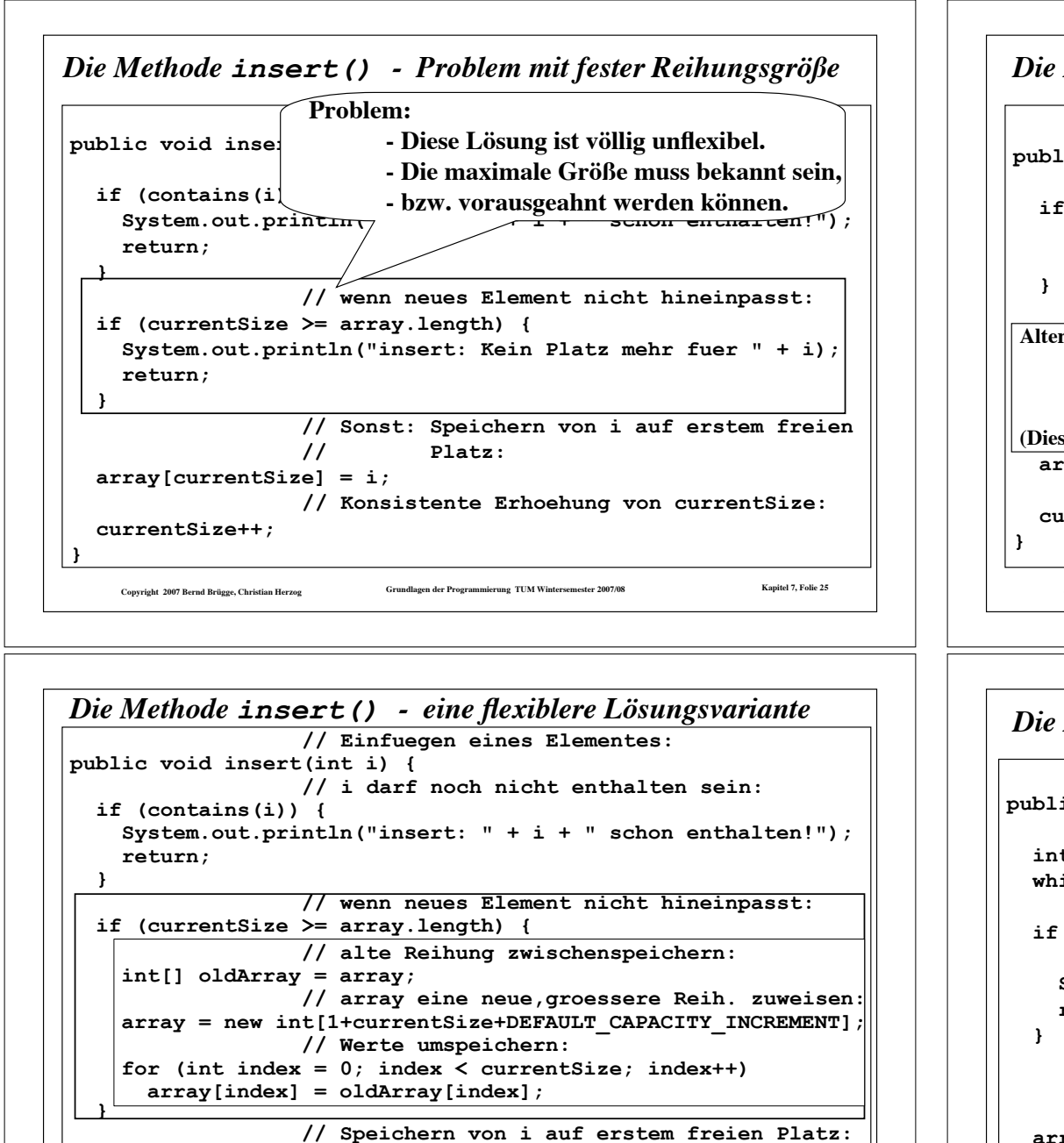

**array[currentSize] = i; // Konsistente Erhoehung von currentSize: currentSize++; }**

Copyright 2007 Bernd Brügge, Christian Herzog

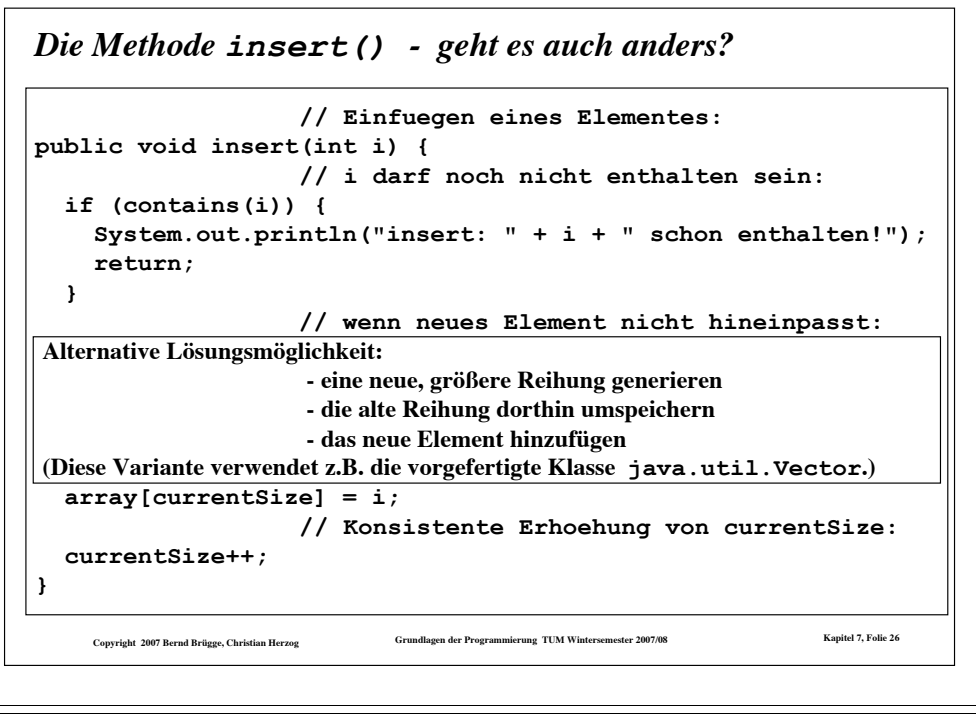

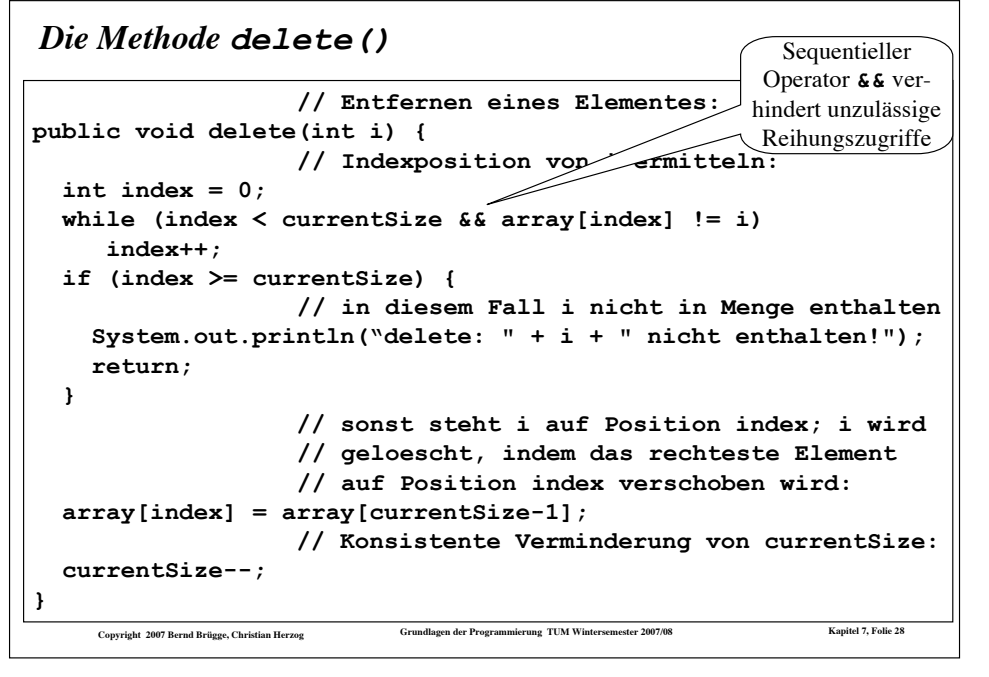

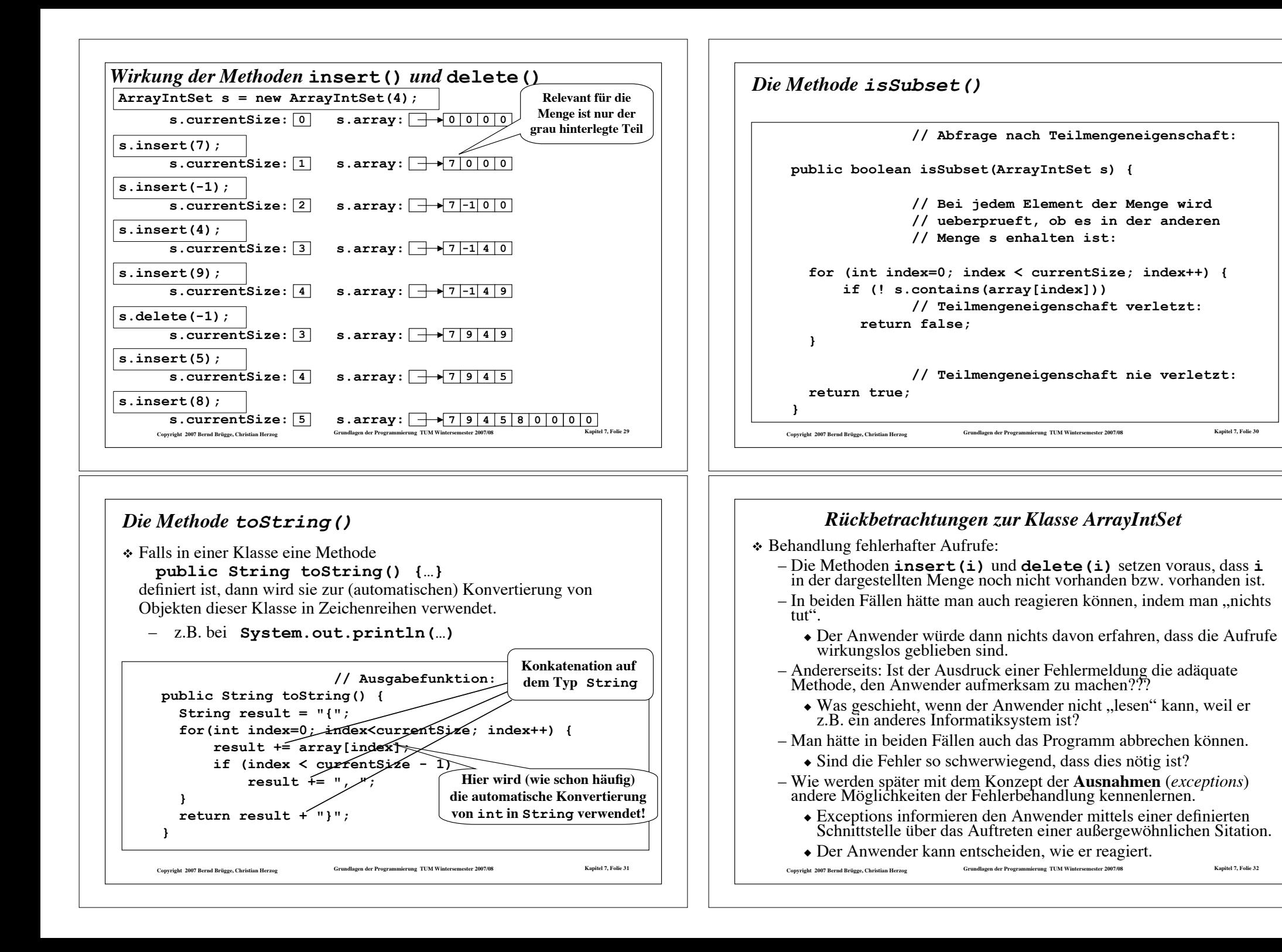

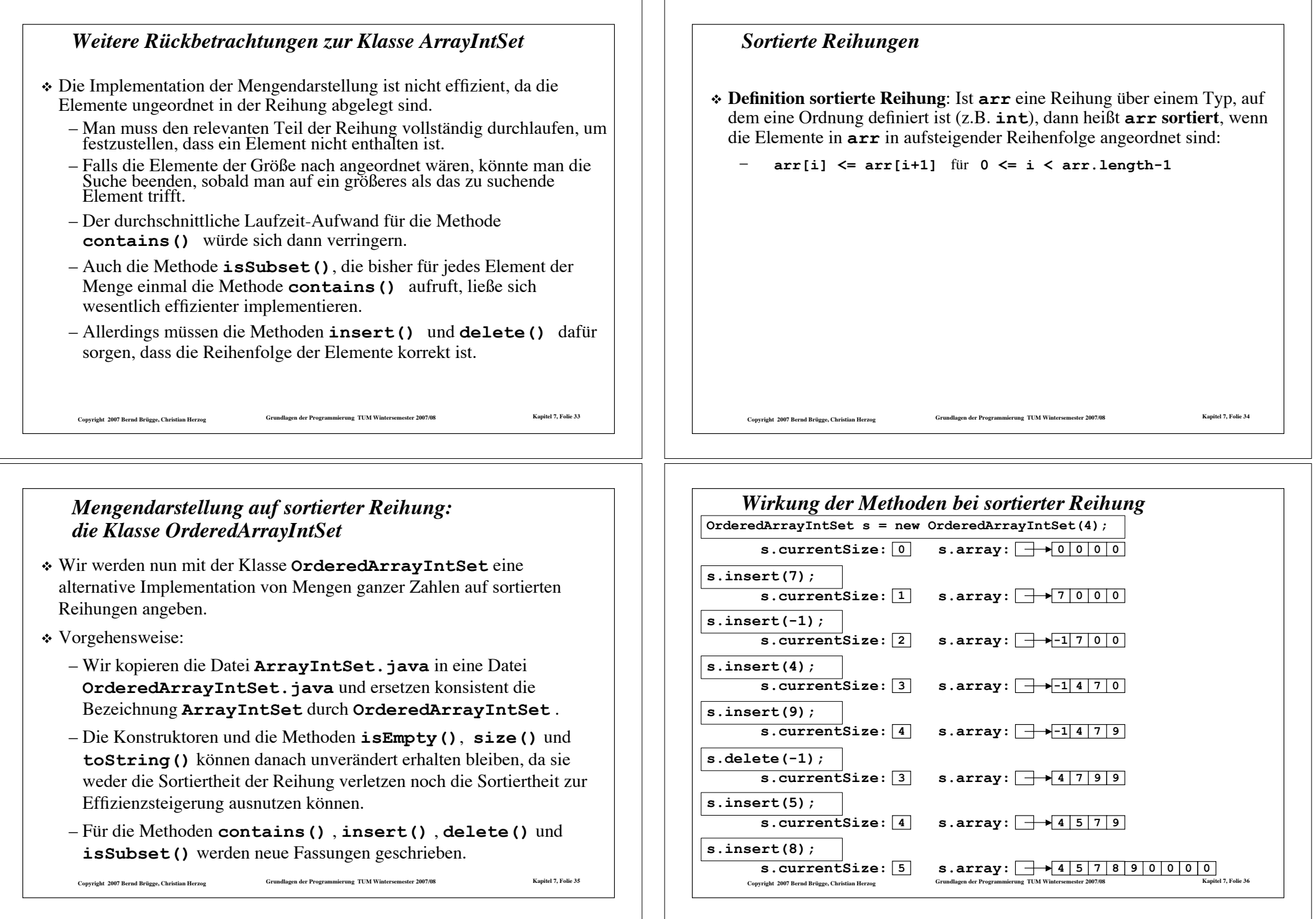

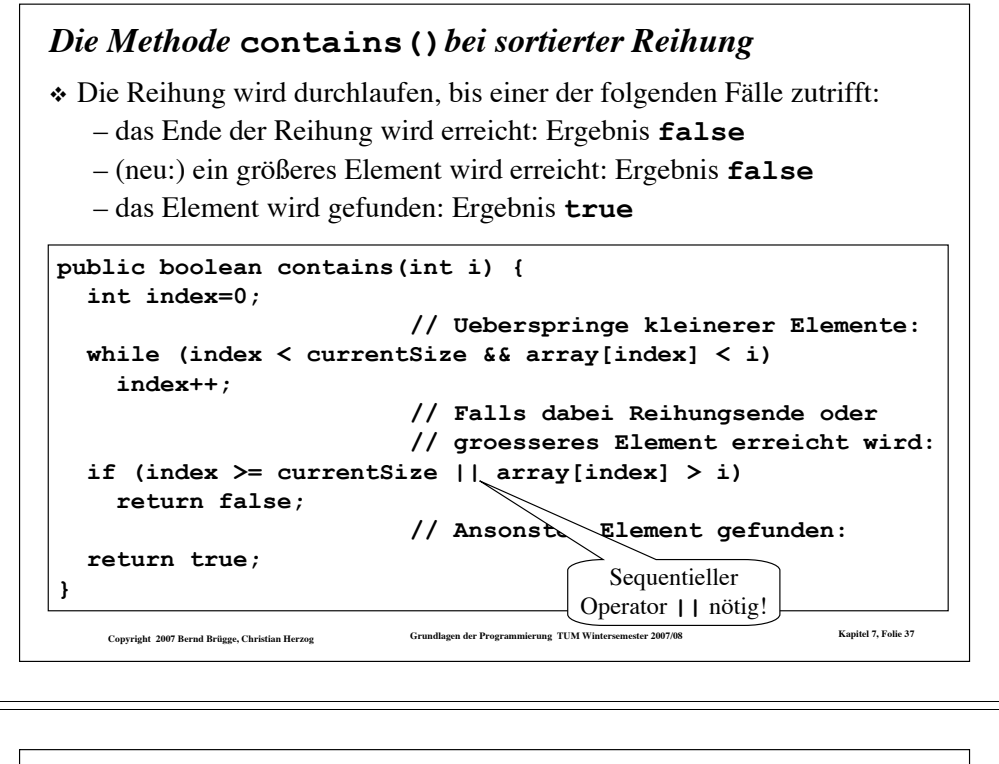

#### Copyright 2007 Bernd Brügge, Christian Herzog Grundlagen der Programmierung TUM Wintersemester 2007/08 Kapitel 7, Folie 39 *Die Methode* **insert()***bei sortierter Reihung (cont'd)* ! Es fehlt noch der Teil der Methode, der für das neue Element i Platz auf der ermittelten Einfüge-Position index schafft: **// wenn ein neues Element noch hineinpasst: if (currentSize < array.length) // Verschieben der restlichen Elemente nach // rechts: for (int k=currentSize-1; k>=index; k--) array[k+1] = array[k]; else { // der Fall, dass groessere Reihung noetig: // alte Reihung zwischenspeichern: int[] oldArray = array; // Neue Reihung anlegen: array = new int[1+currentSize+DEFAULT\_CAPACITY\_INCREMENT]; // Umspeichern der vorne liegenden Elemente: for (int k=0; k<index; k++)**  $array[k] = oldArray[k];$ **// Umspeichern der hinten liegenden Elemente // mit Luecke bei index: for (int k=index; k<currentSize; k++)**  $array[k+1] = oldArray[k];$ **}**

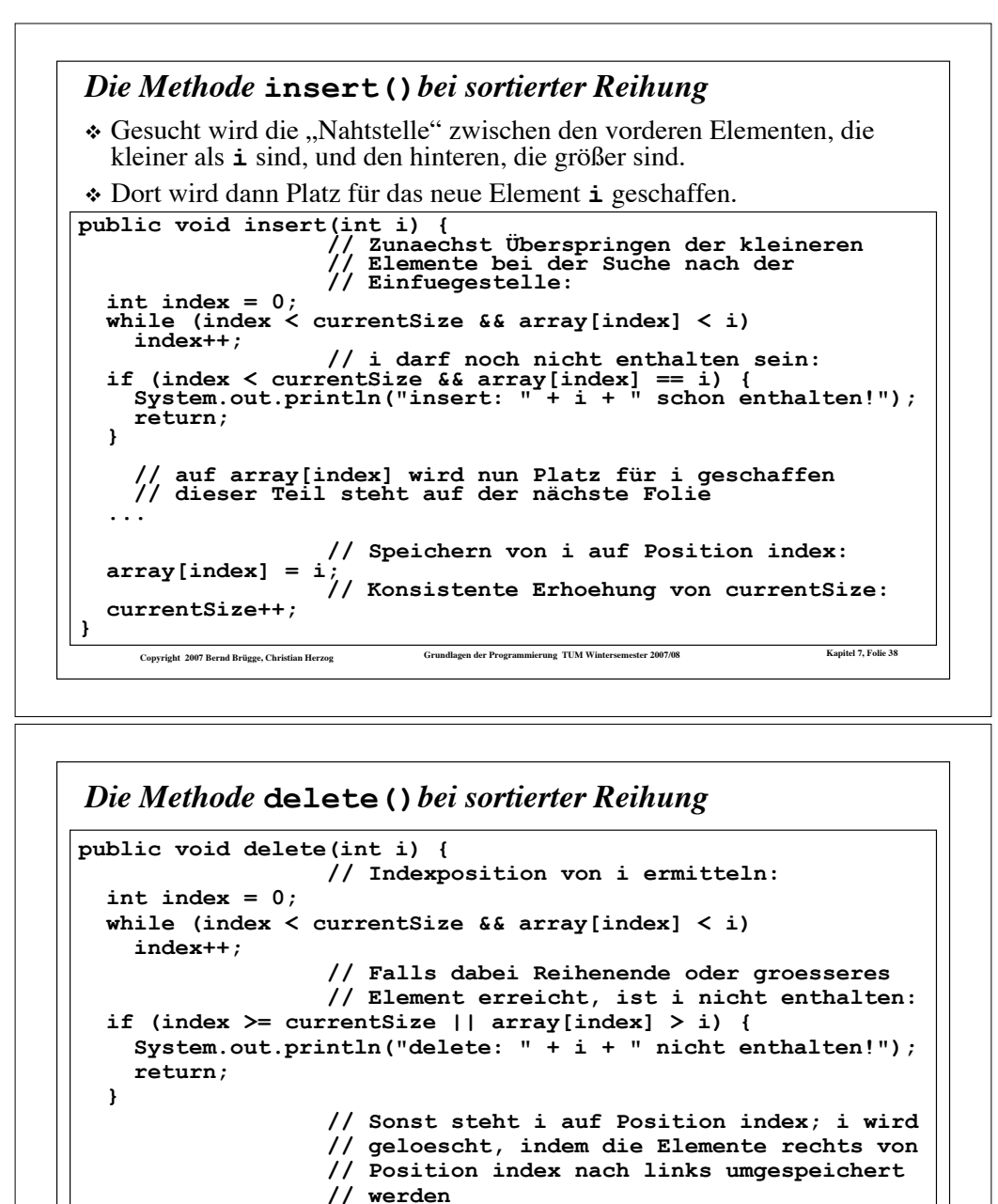

**for (int k=index+1; k<currentSize; k++)**

 $array[k-1] = array[k];$ 

**// Konsistente Verminderung von currentSize: currentSize--;**

```
Copyright 2007 Bernd Brügge, Christian Herzog Grundlagen der Programmierung TUM Wintersemester 2007/08 Kapitel 7, Folie 40
```
**}**

### *Ein "Schmankerl": Implementation der Methode* **isSubset()***bei sortierter Reihung*

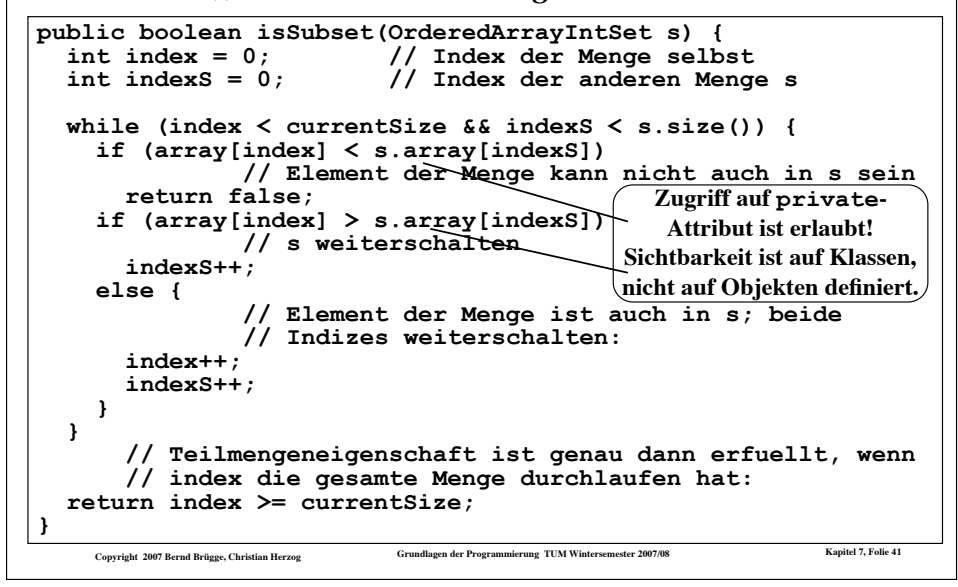

# *Beispiel einer Liste*

\* Beispiel:

- Wir sind auf einer Party, auf der auch Andreas, Helmut, Sandra, Opa und Barbie sind.
	- Andreas weiß, wo Helmut ist.
	- " Helmut weiß, wo Sandra ist.
	- Sandra weiß, wo Opa ist
	- Opa weiß, wo Barbie ist.
- ! Um Sandra etwas zu sagen, muss ich es Andreas sagen. Der sagt es dann Helmut und der Sandra.
- $\cdot$  Um Barbie zu finden, muss ich ...

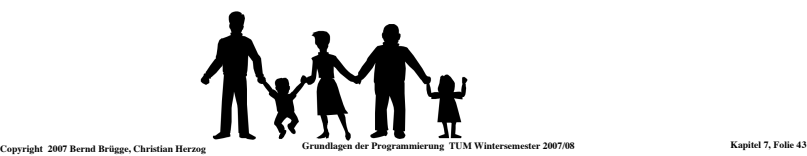

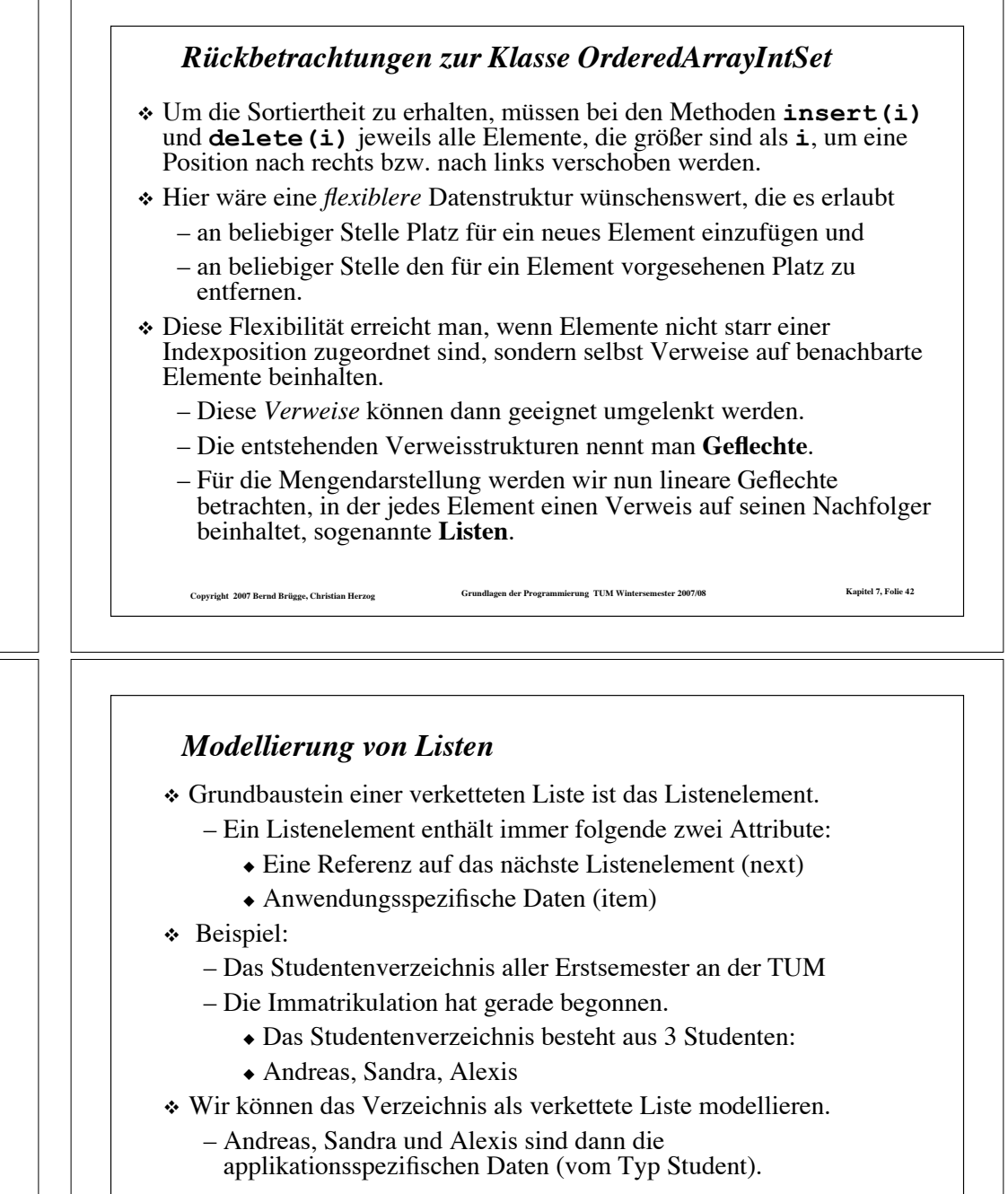

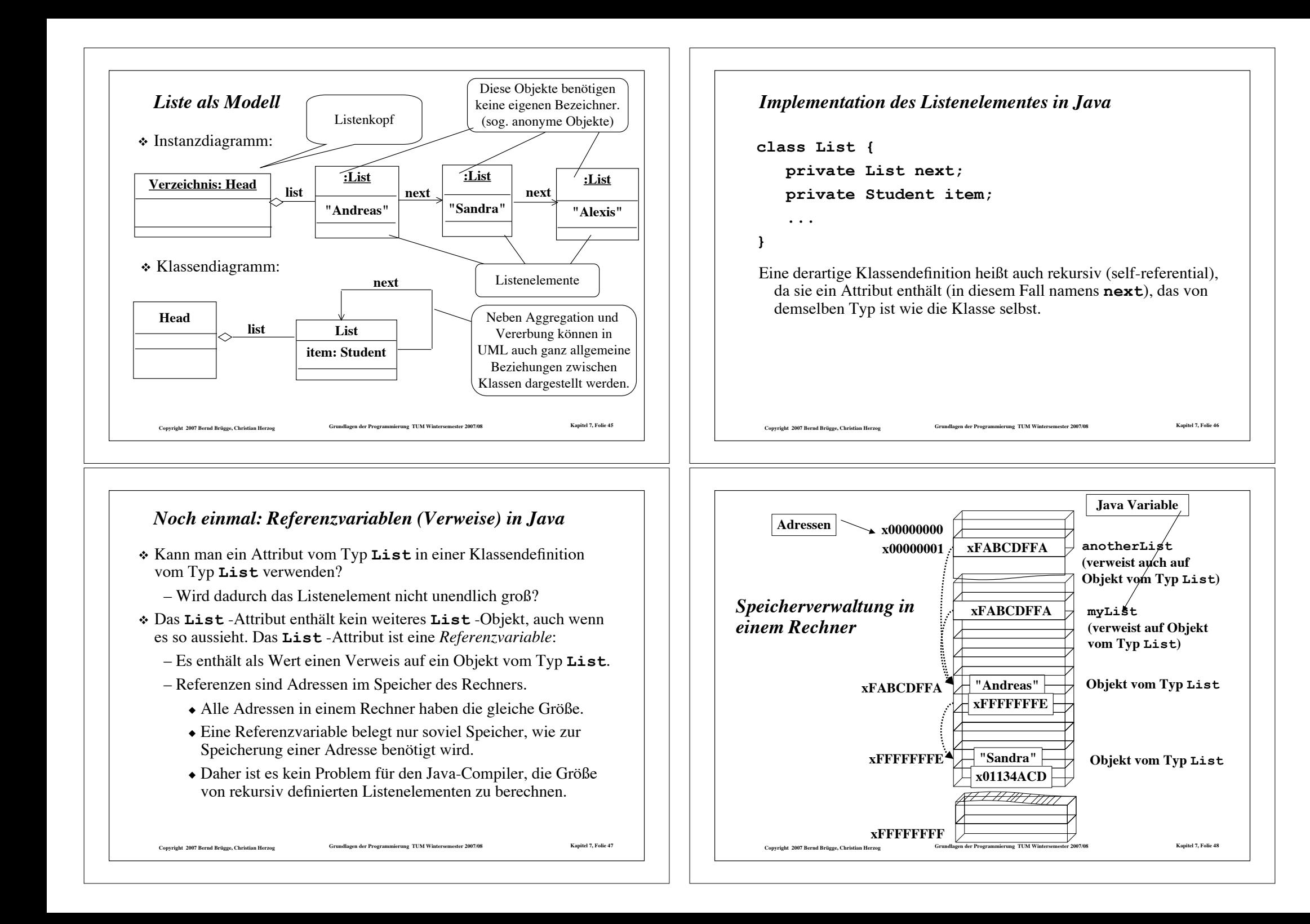

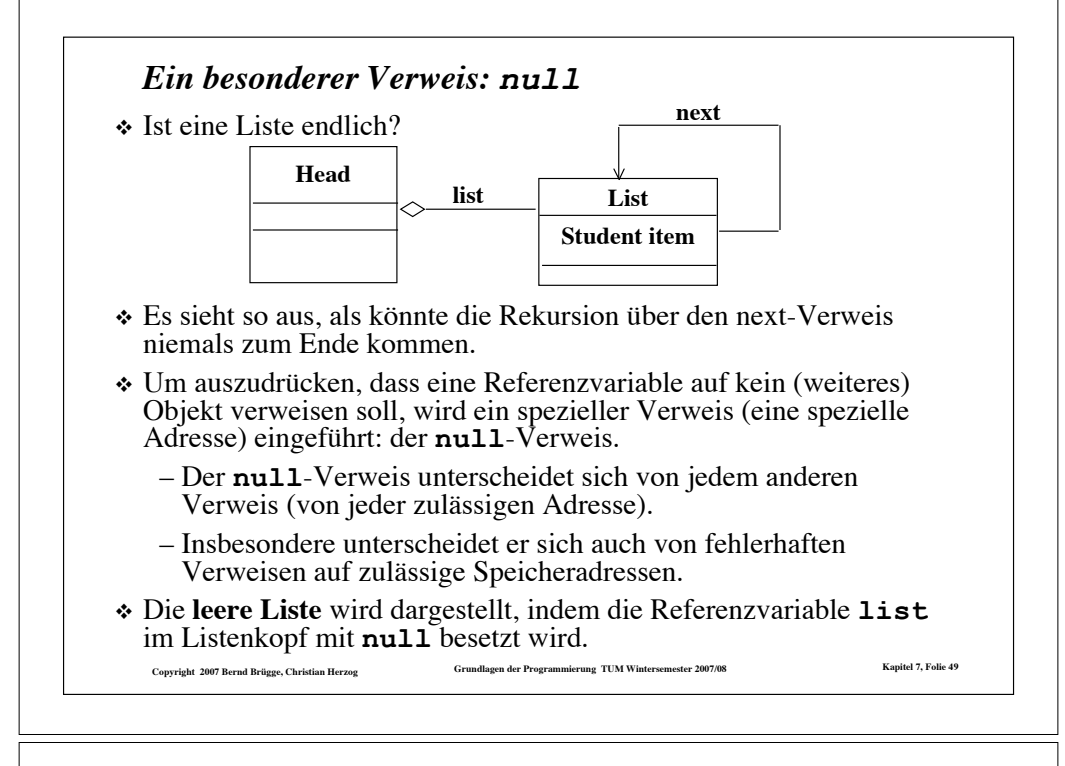

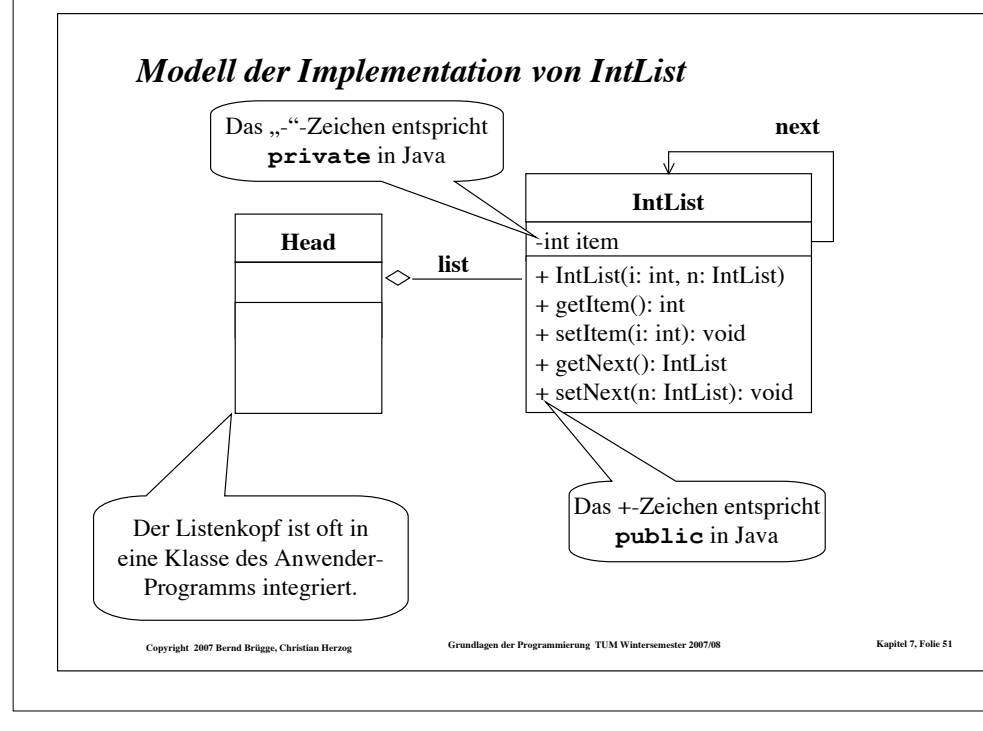

### *Java-Implementation von int-Listenelementen*

#### **class IntList {**

Copyright 2007 Bernd Brügge, Christian Herzog Grundlagen der Programmierung TUM Wintersemester 2007/08 Kapitel 7, Folie 50  **// Inhalt des Listenelements: private int item; // Naechstes Listenelement: private IntList next; // Konstruktor: public IntList (int i, IntList n) { // Initialisiere Inhalt:**  $item = i$  **// Initialisiere next-Verweis: next = n; } // Methoden: public int getItem () { return item; } public IntList getNext () { return next; } public void setItem (int i) { item = i; } public void setNext (IntList n) { next = n; } } // end class IntList**

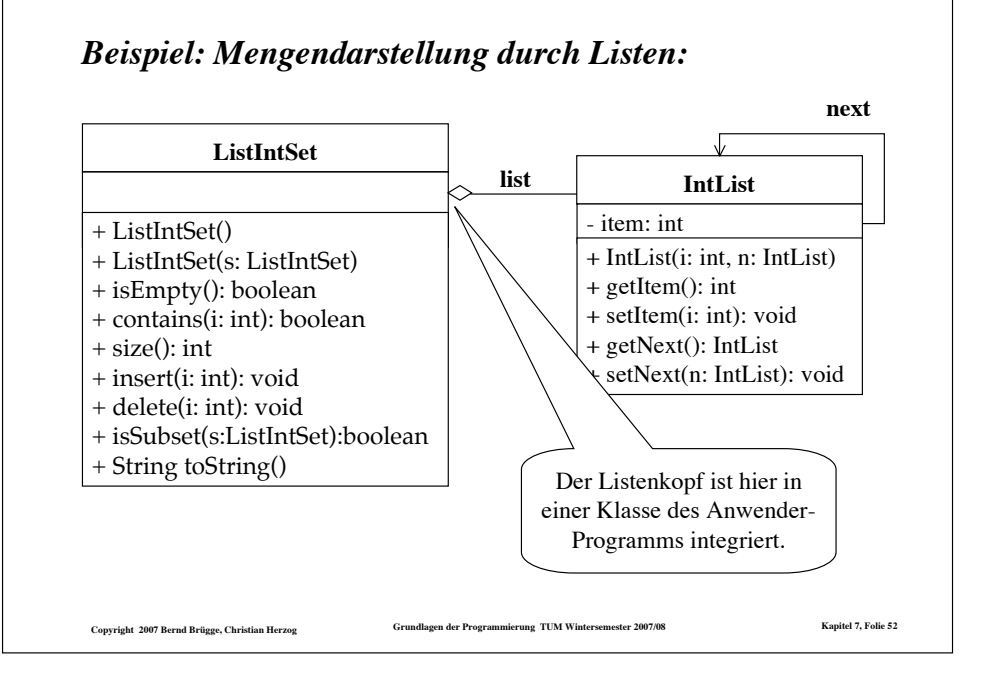

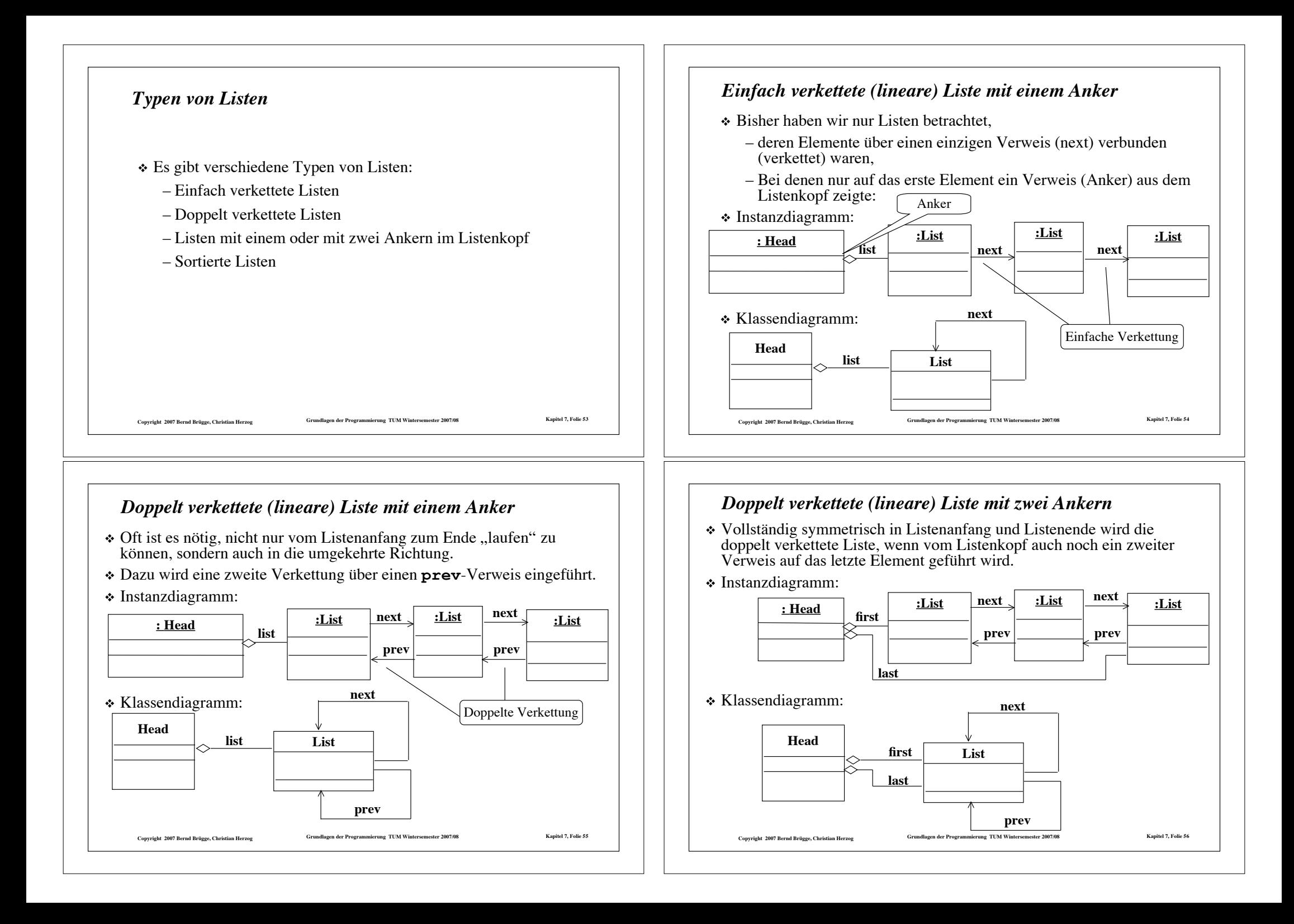

# *Sortierte lineare Liste*

- ! Wie bei Reihungen ist es zum schnellen Auffinden von Elementen oft günstiger, wenn die Inhalte der Listenelemente beim Durchlauf vom Listenanfang zum Listenende in aufsteigender Reihenfolge angeordnet sind.
- ! Wir sprechen dann von einer **sortierten linearen Liste**.
- ! Für unsere ursprüngliche Aufgabenstellung, Mengen ganzer Zahlen darzustellen, wollen wir nun für den Rest dieses Kapitels *einfach verkettete, sortierte lineare Listen mit einem Anker* verwenden.

Copyright 2007 Bernd Brügge, Christian Herzog Grundlagen der Programmierung TUM Wintersemester 2007/08 Kapitel 7, Folie 57

### *Diskussion dieser ersten Modellierungsvariante*

- ! Ganz analog zur Klasse OrderedArrayIntSet können mit dieser Modellierung die Algorithmen für die benötigten Methoden implementiert werden.
	- Bei dieser Variante bleibt die Verantwortung für die Sortiertheit der Liste, d.h. für die Integrität der Daten, bei der Anwendungsklasse **OrderedListIntSet**
	- Dafür müssen die Methoden **setItem()** und **setNext()** der Klasse **IntList** öffentlich sein.
	- Von außen kann also jederzeit die Sortiertheit zerstört werden.
- ! Alternative Modellierungsvariante:
- ! Die sortierte Liste wird in einer Klasse **OrderedIntList** zur Verfügung gestellt, deren Schnittstelle Integrität der Daten sicherstellt.
	- Von außen kann die Sortiertheit dann nicht mehr zerstört werden.

Copyright 2007 Bernd Brügge, Christian Herzog Carolic Coronalized der Programmierung TUM Wintersemester 2007/08 Kapitel 7, Folie 59

### *Mengendarstellung durch sortierte lineare Listen: Modellierung (1. Variante)*

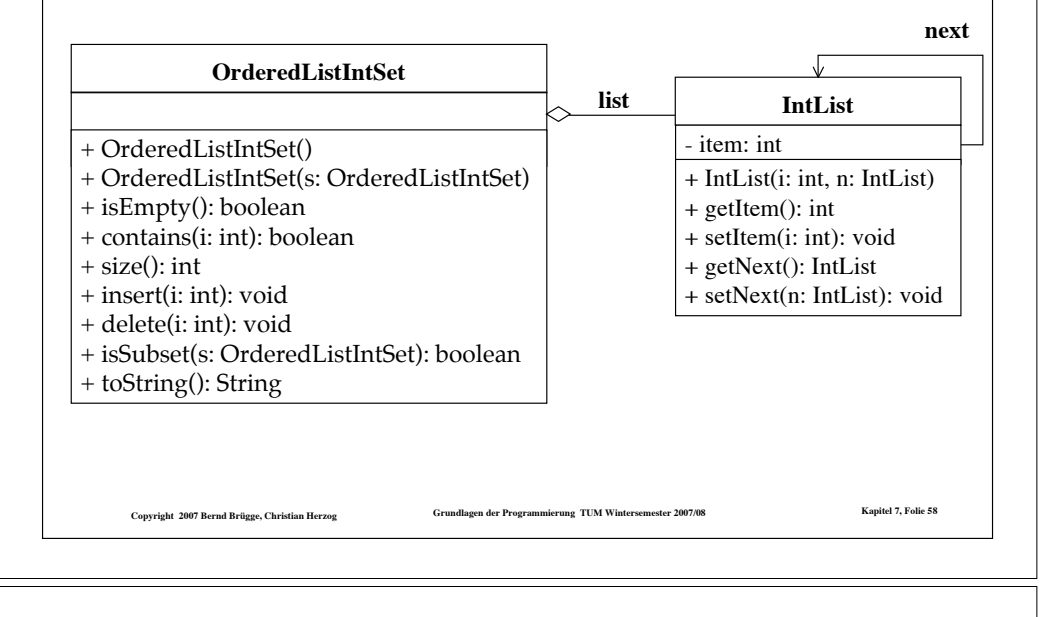

### *Benötigte Schnittstelle der Klasse OrderedIntList*

- ! Die Schnittstelle von **OrderedIntList** muss die Implemantation aller Methoden von **OrderedListIntSet** unterstützen, die den Inhalt oder den Aufbau der Liste verändern.
- ! Dazu stellen wir in **OrderedIntList** folgende Methoden bereit:
	- –**insertElement()** für die Methode **insert()**
	- –**deleteElement()** für die Methode **delete()**
	- –**copyList()** für den Copy-Konstruktor
- \* Auch die anderen Methoden, die die Datenstruktur nur lesen, nicht jedoch verändern, lassen sich direkt in **OrderedIntList** eleganter (weil rekursiv) realisieren.

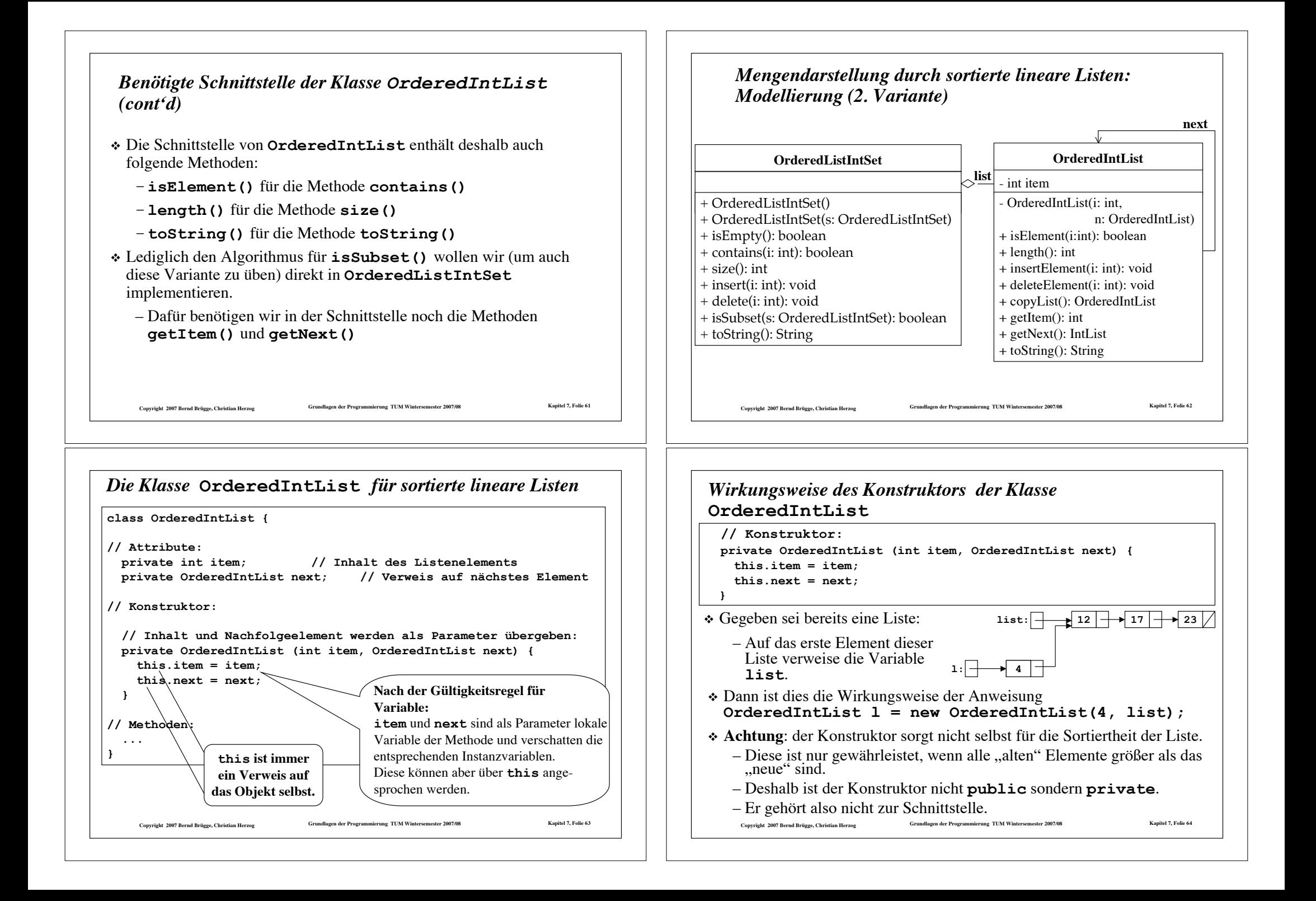

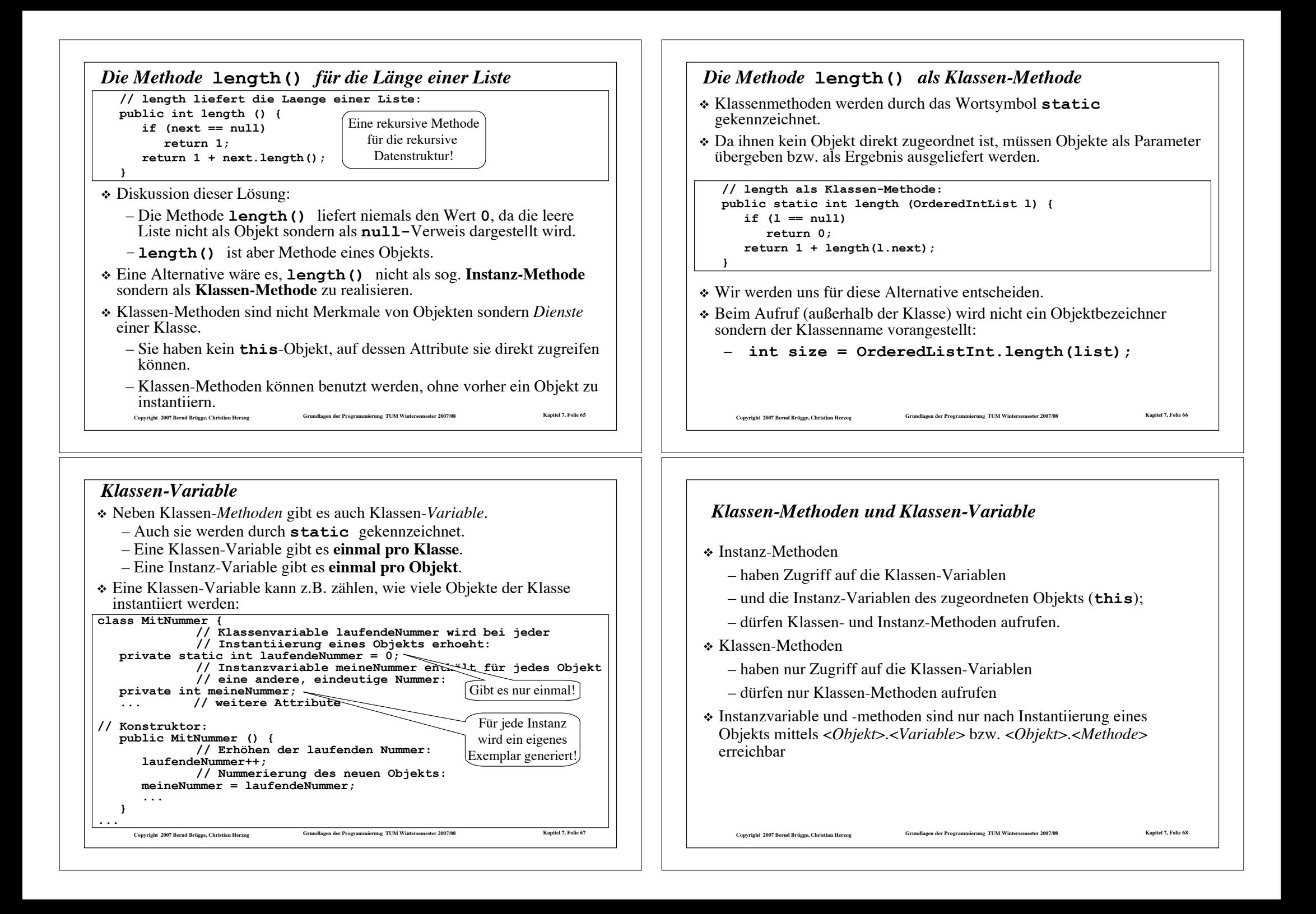

#### Copyright 2007 Bernd Brügge, Christian Herzog Grundlagen der Programmierung TUM Wintersemester 2007/08 Kapitel 7, Folie 69 *Klassen-Variable: Beispiel* ! Beispiel für eine Klassenvariable: **System.out.println("Hello World");** –**System** ist eine vom Java-System bereit gestellte Klasse. –**out** ist eine Klassen-Variable der Klasse **System.** –**System.out** bezeichnet ein Objekt (der Klasse **PrintStream**). –**println()** ist ein Merkmal (eine Instanz-Methode) von Objekten der Klasse **PrintStream**. **Copyright 2007 Bernd Brügge, Christian Herzog Grundlagen der Programmierung TUM Wintersemester 2007/08 Kapitel 7, Folie 70** *Zum Begriff static* ! Ist eine Variable in einer Java-Klasse statisch (**static**) deklariert, dann gibt es diese Variable nur einmal, egal wie viele Objekte von dieser Klasse existieren. – Der Name statisch bezieht sich auf die Bereitstellung des nötigen Speicherplatzes, die für Klassenvariablen statisch (zur Übersetzungszeit) geschehen kann, und nicht dynamisch (zur Laufzeit), wenn Objekte instantiiert werden. – Als statisch deklarierte Variablen haben nichts "Statisches", ihre Werte können während der Laufzeit variieren, genauso wie die Werte anderer Variablen (Instanzvariablen, lokale Variablen). Copyright 2007 Bernd Brügge, Christian Herzog Grundlagen der Programmierung TUM Wintersemester 2007/08 Kapitel 7, Folie 7: *Weiteres Vorgehen* ! Die Methoden, die wir in **OrderedIntList** noch bereit stellen müssen, sind: –**isElement()** für die Methode **contains()** –**insertElement()** für die Methode **insert()** –**deleteElement()** für die Methode **delete()** –**copyList()** für den Copy-Konstruktor –**getItem()** und **getNext()** für die Methode **isSubset()** –**toString()** für die Methode **toString()** ! Wegen der geeigneten Behandlung der leeren Liste werden wir die ersten vier dieser Methoden wieder als **Klassen-Methoden** realisieren. *Die Klassen-Methode* **isElement()** *für die Klasse* **OrderedIntList // Test, ob ein Element in sortierter Liste enthalten ist: public static boolean isElement (int i, OrderedIntList l) { // Falls die Liste leer ist oder nur groessere Elemente enthaelt:**  $if (l == null || l.item > i)$  **return false; // Falls das erste Listenelement i enthaelt: if (l.item == i) return true; // Ansonsten arbeite rekursiv mit der Nachfolger-Liste: return isElement(i, l.next); }** \* Man beachte wieder, wie "elegant" sich die rekursive Methode an die rekursive Datenstruktur ..anlehnt"!

Copyright 2007 Bernd Brügge, Christian Herzog Strundlagen der Programmierung TUM Wintersemester 2007/08 Kapitel 7, Folie 72

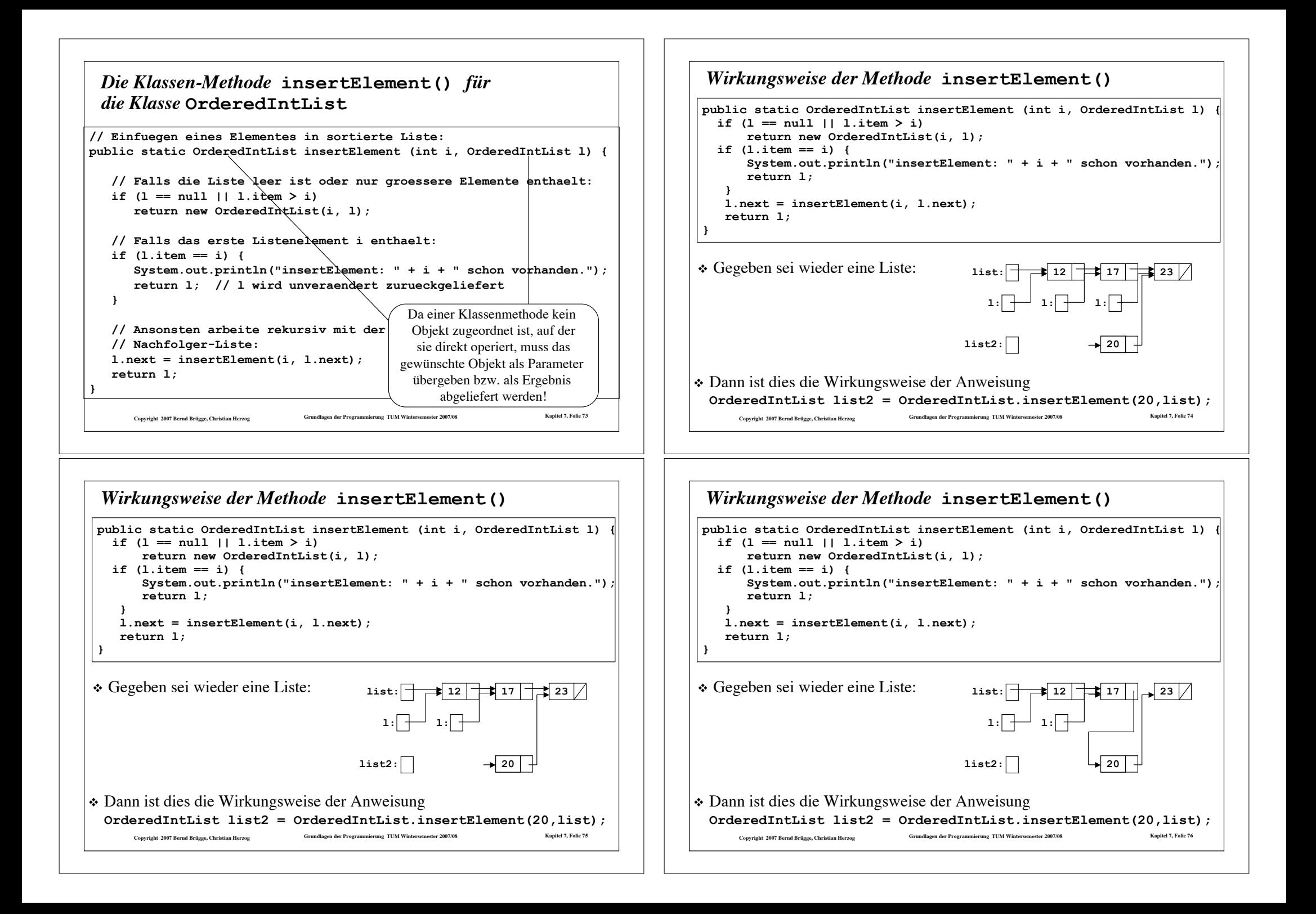

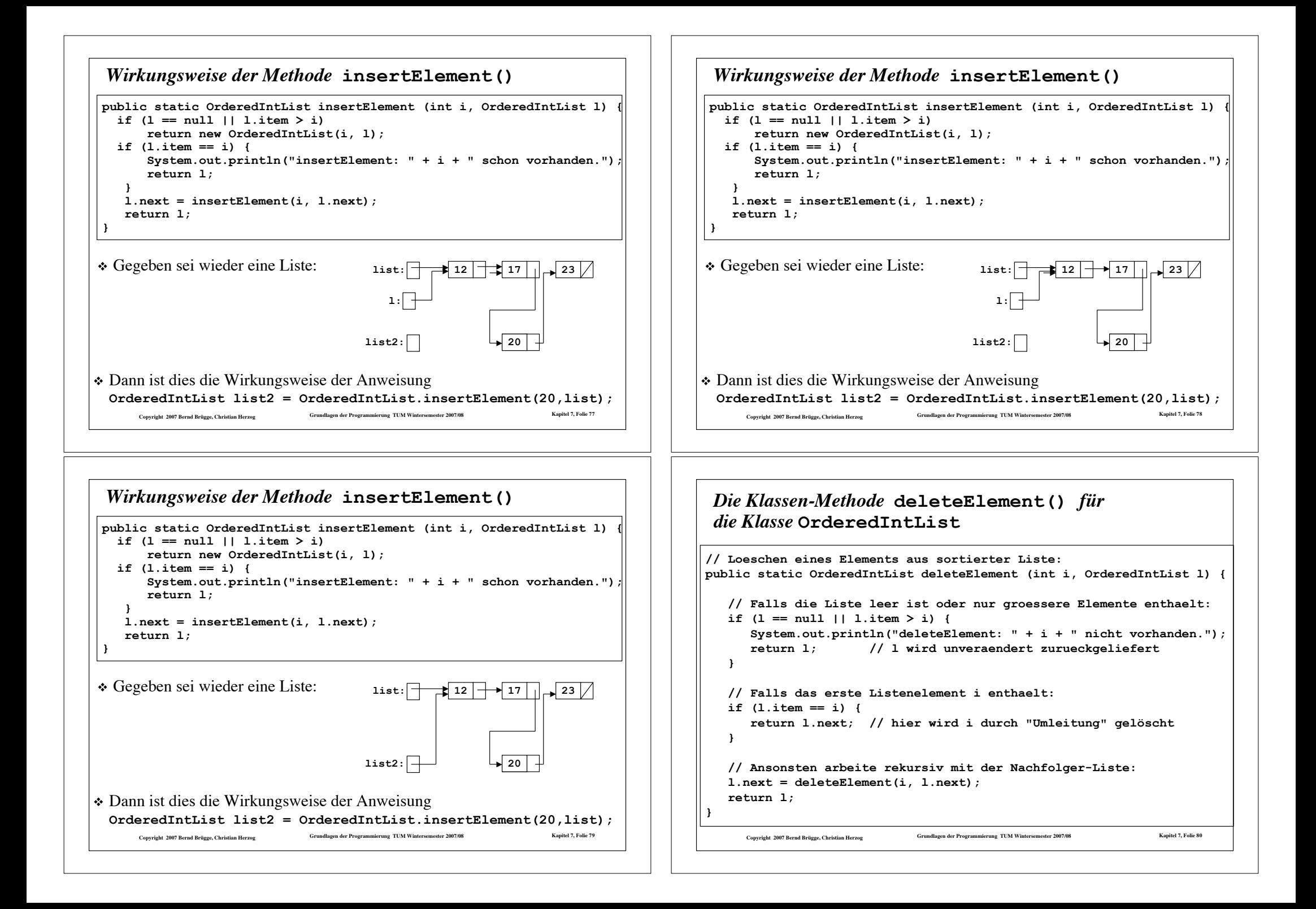

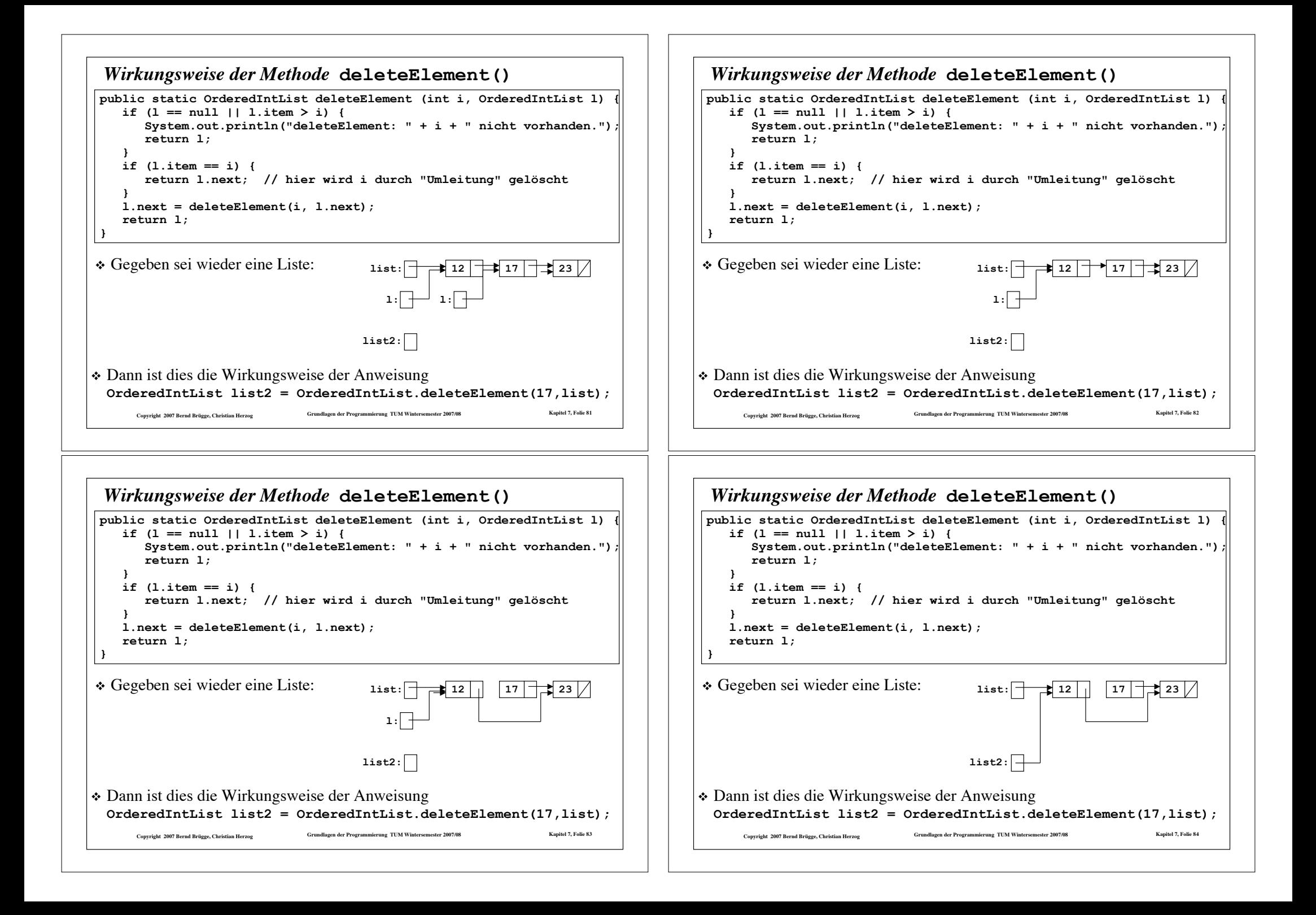

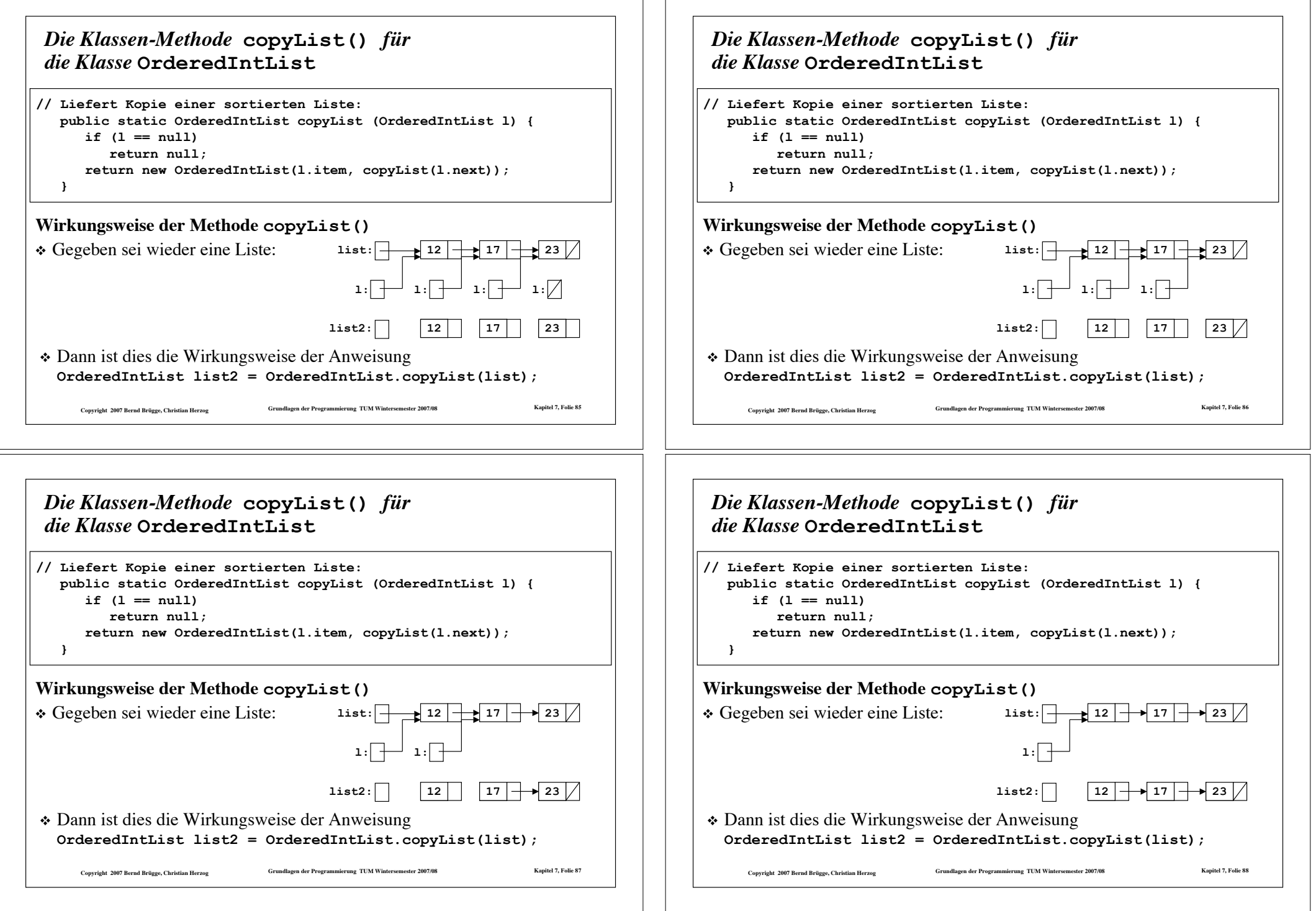

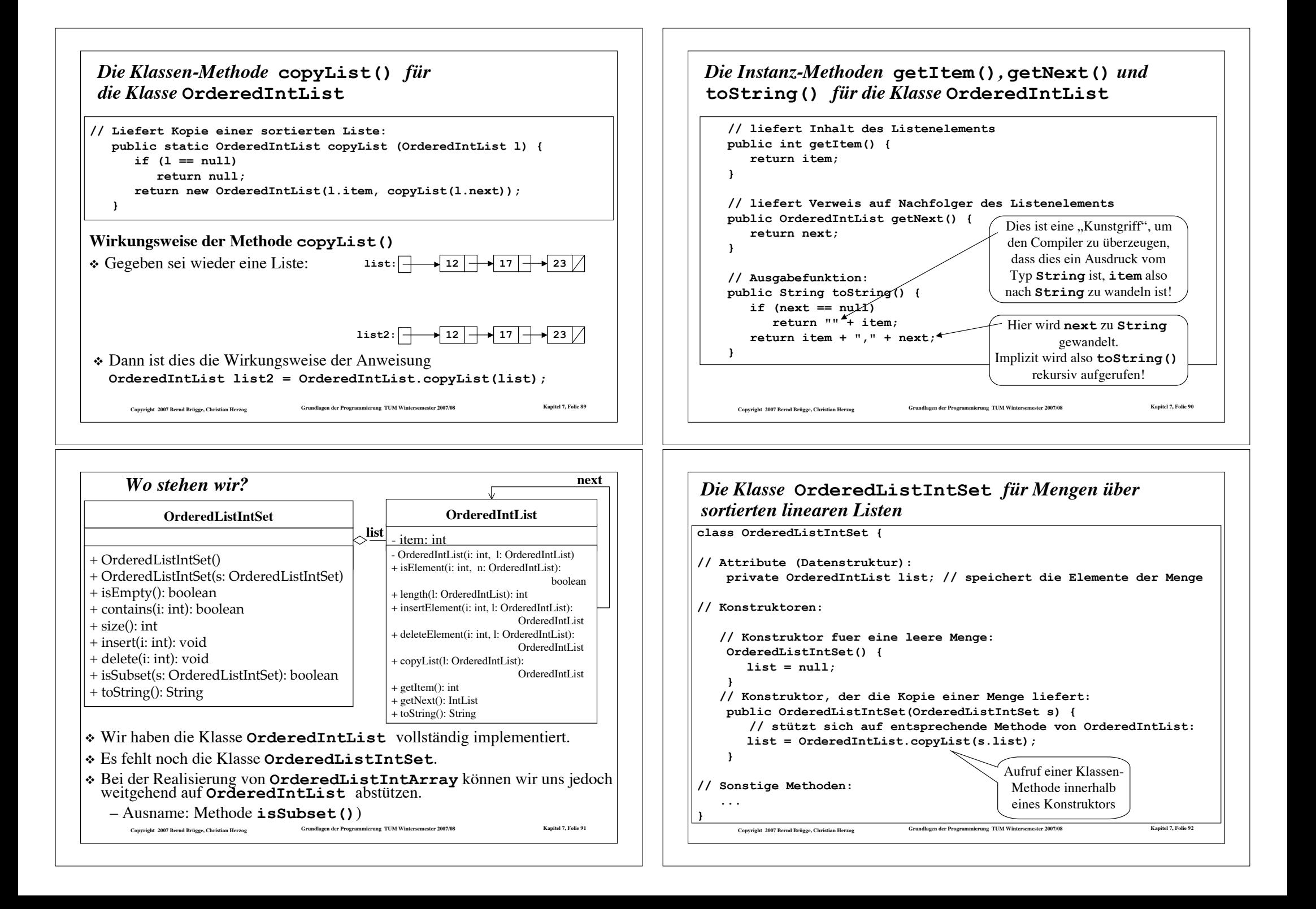

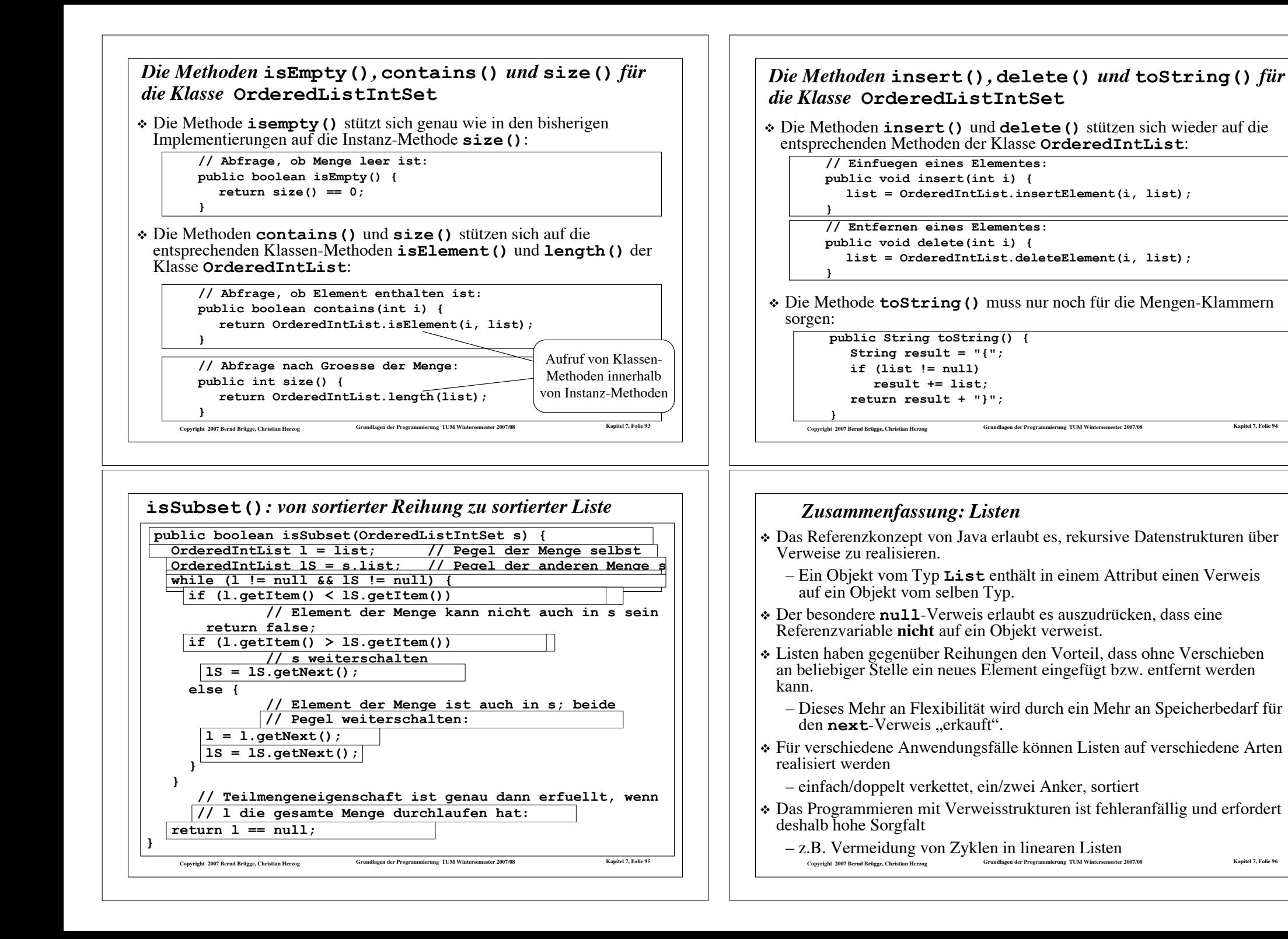

# **Copyright 2007 Bernd Brügge, Christian Herzog Grundlagen der Programmierung TUM Wintersemester 2007/08 Kapitel 7, Folie 97** *Zusammenfassung: Reihungen und Listen* ! Reihungen machen es möglich, eine Menge von Variablen desselben Typs über ihre Indexposition zu identifizieren – Mit einer **for**-Schleife kann damit eine beliebige Anzahl von Variablen "durchlaufen" werden. ! Das Referenzkonzept erlaubt den Aufbau flexibler Datenstrukturen (Geflechte, z.B. Listen). ! Am Programmierbeispiel der Mengendarstellung wird deutlich, dass die Erfüllung nichtfunktionaler Anforderungen (z.B. Effizienz) entscheidend von der Wahl der Datenstruktur beeinflusst wird.